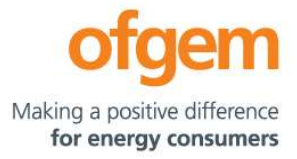

# Guidance

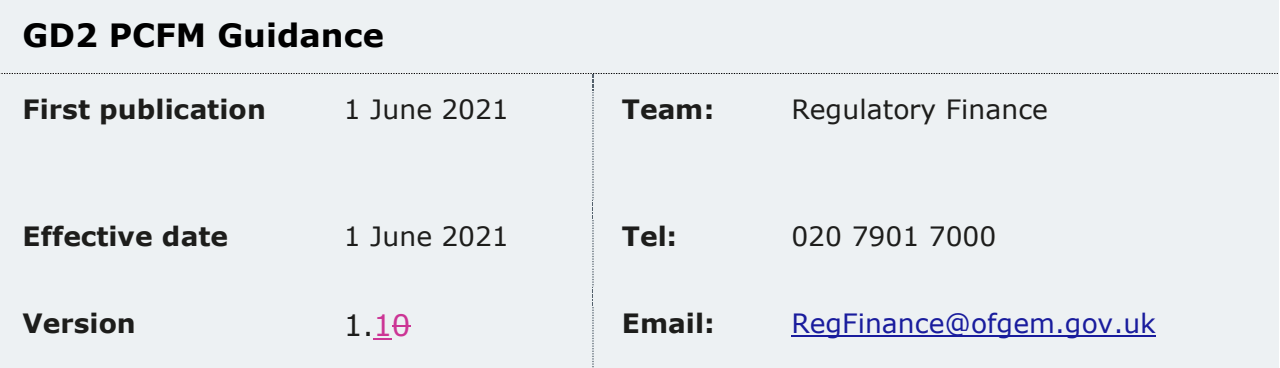

 This document provides instructions and guidance to licensed network operators to enable them to complete the reporting requirements associated with updating various variable values and performance data in the Price Control Financial Model (PCFM) during the Annual Iteration Process (AIP).

This document is part of the Regulatory Instructions and Guidance (RIGs) for RIIO-GD2.

© Crown copyright 2021

 The text of this document may be reproduced (excluding logos) under and in accordance with the terms of the **Open Government Licence**.

 Without prejudice to the generality of the terms of the Open Government Licence the material that is reproduced must be acknowledged as Crown copyright and the document title of this document must be specified in that acknowledgement.

Any enquiries related to the text of this publication should be sent to Ofgem at:

 10 South Colonnade, Canary Wharf, London, E14 4PU. Alternatively, please call Ofgem on 0207 901 7000.

This publication is available at *<www.ofgem.gov.uk>*. Any enquiries regarding the use and re-use of this information resource should be sent to: psi@nationalarchives.gsi.gov.uk

## **Contents**

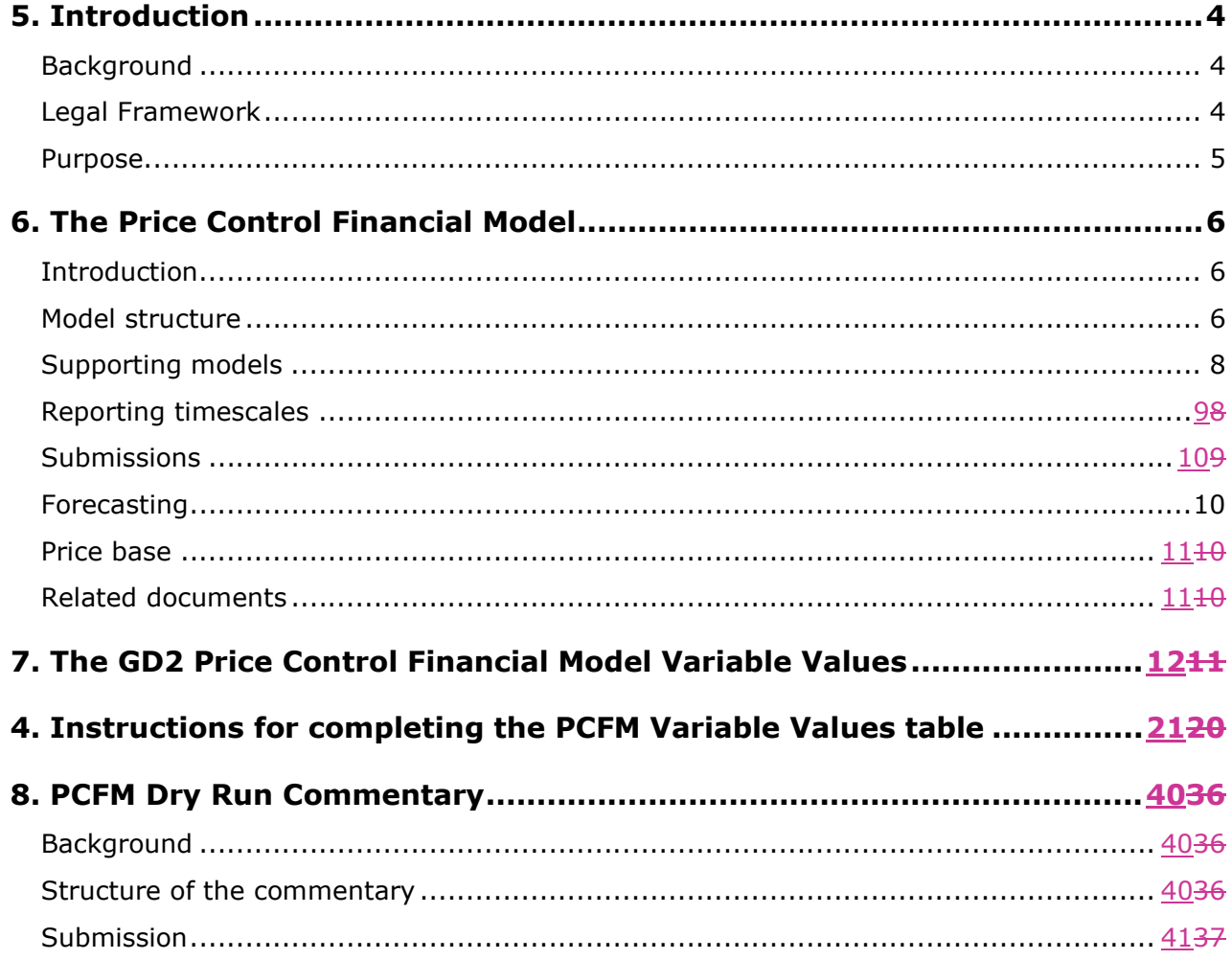

# 5. Introduction

### Background

1.1. The PCFM Guidance This document is part of the Regulatory Instructions and Guidance (RIGs) for RIIO-GD2. The term RIGs is the framework that allows Ofgem<sup>1</sup> to collect accurate and consistent information from network operators (licensees). Ofgem provides a Revenue Reporting Pack (RRP) and instructions and guidance for how licensees should fill the RRP for submission.

1.1.1.2. This document provides network operators (licenseeslicensees) with information on how to fill out the revenue sheets within the RIIO-GD2 RRP. The data in the revenue sheets is used to calculate the vast majority of the Price Control Financial Model (PCFM) Variable Values-and any underlying templates that feed into them, which licenseesthey are required to submit to us for each Annual Iteration Process (AIP).

1.2.1.3. It also sets out the required information that should be submitted to Ofgem in the supporting narrative commentary.

1.3.1.4. This document should be read in conjunction with chapter 2 of the GD2 Price Control Financial Handbook, which contains a detailed description of the PCFM modification process and the AIP dry run process. Additionally, this document should be read in conjunction with Appendix 1 ('Glossary') of the GD2 Price Control Financial Handbook and with Part B of Special Condition 1.1 (Interpretation and Definitions).-

## Legal Framework

 1.5. The modification and governance process for the PCFM Guidance is set out in Standard Special Condition A40<sup>2</sup>: Regulatory Instructions and Guidance (<sup>2</sup>the RIGs Licence Condition<sup>2</sup>) of the gas transporter licence conditions applicable to the Gas Distribution Networks.

1<sup>1</sup> Ofgem is the office of the Gas and Electricity Markets Authority. The Authority is established under section 1 of the Utilities Act 2000. The terms 'Ofgem', 'the Authority', 'we' and 'us' are used interchangeably in this document.

 $2$  Where a reference is made to the licence, this is to standard conditions, standard special conditions and special licence conditions of the gas transporter's licence applicable to the GDNs.

1.4. The modification and governance process for the Price Control Financial Model (PCFM) and Price Control Financial Handbook (PCFH), collectively known as the Price Control Financial Instruments, is set out in Special Condition 8.1 (Governance of the GD2 Price Control Financial Instruments).

1.5.1.6. The modification and governance process for the PCFM Guidance and the steps of the Annual Iteration Process are set out in Special Condition 8.2 (*Annual Iteration Process for the* GD2 Price Control Financial Model).

#### Purpose

1.6.1.7. The purpose of this document is to provide guidance to enable Gas Distribution Networks (GDNs) to complete each dry run of an AIP that is submitted to Ofgem. As described in the GD2 Price Control Financial Handbook, the dry runs process entails amending and confirming values for each Regulatory Year over a number of months, from 31 July<sup>3</sup>August to early November, on an iterative basis to account for updates to the PCFM Variable Values $4$  as they become known.

1.7.1.8. This document provides:

- instructions and guidance on how to populate the PCFM Variable Values for submission for an AIPnnual Iteration Process;
- guidance on the process and timeframe for reporting and submitting the required data; and
- any requirements that apply to supporting information, documentation or commentary to be submitted.

<sup>&</sup>lt;sup>3</sup> For the first submission of RIIO-2, this date has been moved to 31 August 2021. <sup>4</sup> This term is defined in Part B of Special Condition<del>SpC</del> 1.1 (Interpretations and Definitions). Part B

### 6. The Price Control Financial Model

#### Introduction

 2.1. We set ex-ante allowed revenues for each licensee at the outset of the RIIO-2 price control based on the information available at the time.

 2.2. Throughout the price control, we use the AIP to update the variable values in the PCFM by updating inputs for actual expenditure and performance as well as updating forecasts for the latest view.

 2.3. The revenue calculation macro in the model is then re-run to capture this new information and to calculate an adjustment to allowed revenue (AR<sub>t</sub>) using the latest information.

2.4. This model and the re-calculated value of  $AR<sub>t</sub>$  as well as the adjustment to revenue known as ADJR<sub>t</sub><sup>5</sup> is published on Ofgem's website by 30 November each year and is the value that licensees must use to set their charges for the forthcoming Regulatory Year under Special Condition 2.1 (Revenue restriction).

#### Model structure

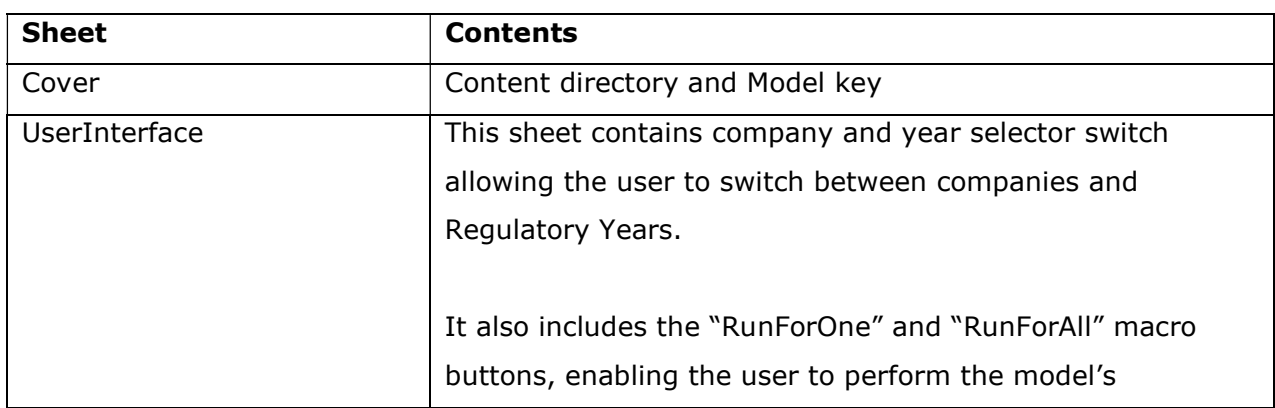

2.5. The table below sets out the structure and contents of the sheets in the PCFM:

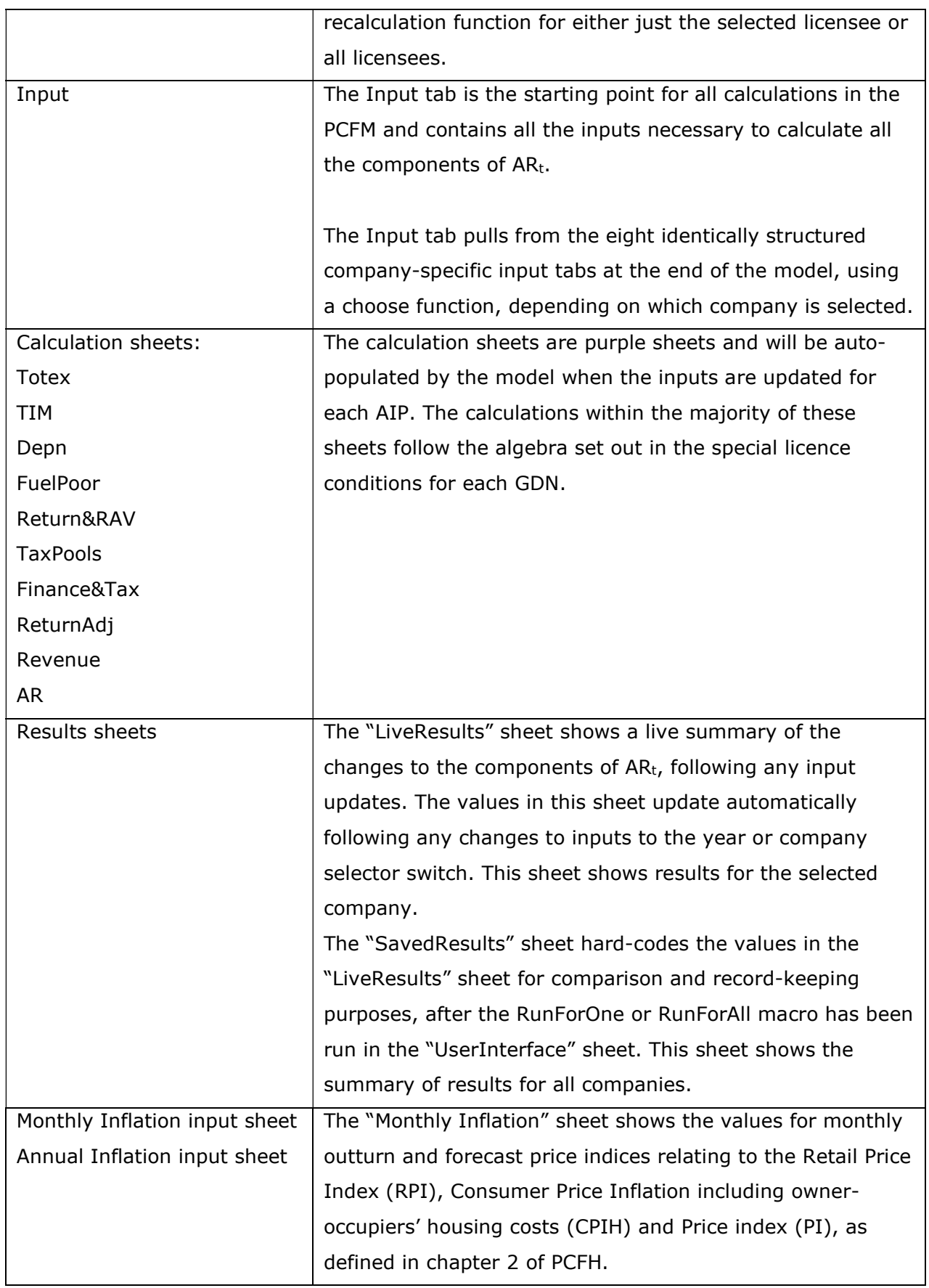

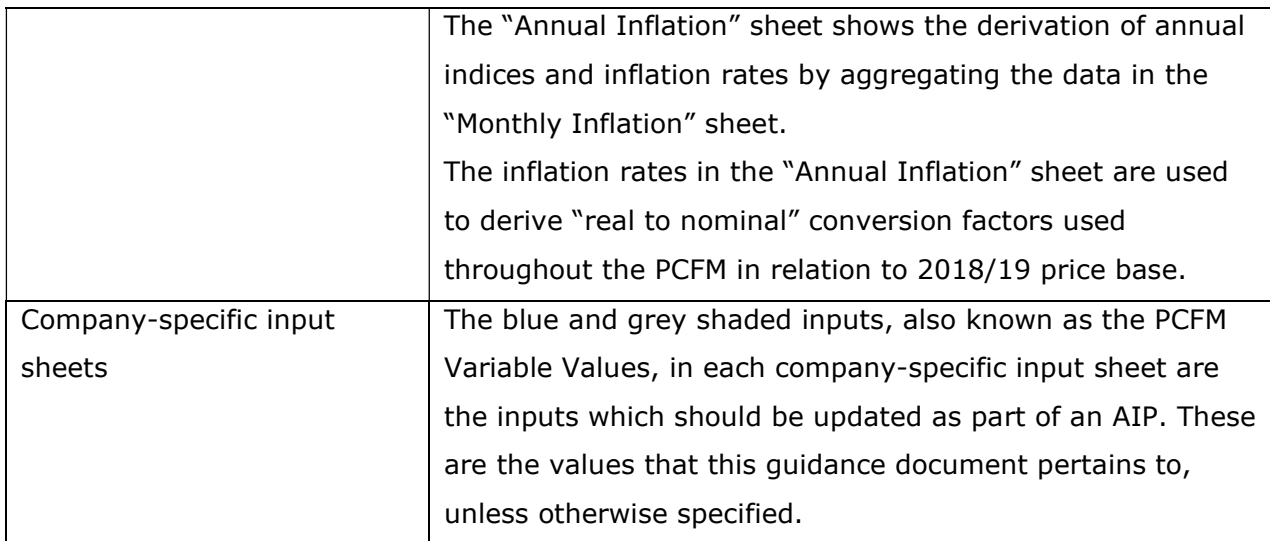

### Supporting models

 2.6. As well as the PCFM itself, licensees must submit a number of other templates and files, the values from which will feed into the PCFM Variable Values table. These include but are not limited to:

- GD2 Cost and Volumes RRPRegulatory Reporting Pack<sup>6</sup>
- **GD2 Revenue workbook**<sup>7</sup>
- $\longleftarrow$  Tax workbook $8$
- Legacy GD1 PCFM and any supporting files
- GD1 Revenue RRP (for LAR values)

<sup>&</sup>lt;sup>6</sup> Applicable to future Regulatory Years only (From the regulatory period starting 2021/22).  $^{7}$ -The GD2 Revenue workbook is to be submitted for the submission due on 31 August 2021, only. In future periods, the calculations in this workbook will be moved into the Cost and Volume RRP. <sup>8</sup> Applicable to future Regulatory Years only (regulatory period starting 2021/22).

#### Reporting timescales

 2.7. The licensee must submit the PCFM, the required supporting models and commentary to the Authority by 31 August <del>2021 and by 31 July p</del>rior to each Regulatory Year t<sup>9</sup>, thereafter. <sup>10</sup>

 2.8. Ofgem will maintain up-to-date copies of and make any modifications, if required, to the PCFM and its supporting models, the PCFH and the PCFM Guidance on an annual basis in accordance with the relevant governance processes set out in Special Conditions 8.1 and 8.2.

 2.9. To allow licensees sufficient time to populate a PCFM for submission, modifications will be reflected in the version of the PCFM to be used for an upcoming AIP by 1 June 2021 and 1 May prior to each Regulatory Year, thereafter. 11.5

 2.10. There will be one or more dry runs of the PCFM between the licensee's initial submission of the PCFM and the final run in early November. The number of dry runs needed will depend on the number and timing of variable value updates required for the relevant licensee in any particular Regulatory Year.

 2.11. The AIP will be completed by 30 November prior to each Regulatory Year t, or as soon as is reasonably practicable thereafter. The deadline of 30 November reflects the need for the licensee to have confirmation of its <del>Allowed Revenue</del>ARt<sup>12</sup> in time to calculate and set its use of system charges.

 2.12. The steps of the AIP are specified in Special Condition 8.2, Part A and the process is further described in the GD2 PCFH.

<sup>&</sup>lt;sup>9</sup> This term is defined in Part B of Special Condition 1.1 (Interpretations and Definitions)the SpC 1.1 Part B

 $^{40}$ -See the PCFM functional cut-off dates set out in Table 2.1 of the GD2 PCFH.

<sup>&</sup>lt;sup>11</sup> See the PCFM functional cut-off dates set out in Table 2.1 of the GD2 PCFH.

 $12$  This term is defined in Part B of Special Condition 1.1 (Interpretations and Definitions) the SpC 1.1 Part B

#### Submissions

2.13. By 31 August 2021 and by 31 July prior to each Regulatory Year t-thereafter<sup>13</sup>, the licensee must submit to the Authority the GD2 PCFM, with a completed variable values table (covering activity in the prior Regulatory Year and changes to forecast activity<sup>14</sup>), which has been run to calculate ARt.

2.14. As well as this, the relevant licensee must submit the relevant supporting models used to derive the variable values and any relevant commentary. For the first submission due on 31 August 2021, the variable values in the "3.01 Finance InterfactPCFM inputs summary" sheet of the GD2 <del>Revenue workbookRRP</del> should be linked to the company-specific input sheets of the GD2 PCFM, where applicable.

 2.15. All of the documents submitted as part of a dry run of the AIP must be sent to the Authority either through email or a secure file-sharing application such as Huddle.

#### Forecasting

 2.16. The AIP allows for PCFM Variable Values to be updated during the course of the price control for outturn actual data as well as forecast data.

 2.17. Where a PCFM Variable Value is not known at the time of submission, we expect the licensee to forecast a value using its best estimate under Special Condition 8.2.

 2.18. It is acknowledged that forecasts will not be as accurate as actual reported data and that all forecasts will be made with a view to truing-up at a subsequent dry run or AIP, however we expect that the inclusion of forecasts will reduce the magnitude of any subsequent true-ups and reduce revenue volatility.

<sup>&</sup>lt;sup>13</sup> See the PCFM functional cut-off dates set out in Table 2.1 of the GD2 PCFH.

<sup>&</sup>lt;sup>14</sup> Variable Values for Regulatory Years later than Regulatory Year t do not feed into the calculation of the term AR<sub>t</sub>. Therefore, calculated values in the PCFM for Regulatory Years later than Regulatory Year t represent only a forecast. This is without prejudice to the status of the Variable Values concerned, which may have been decided and/or directed under licence conditions and which may or may not be subject to subsequent revision.

#### Price base

 2.19. As described in chapter 2 of the GD2 PCFH, when ascertaining calculated revenue, the GD2 PCFM works in a constant 2018/19 price base except in respect of some calculations internal to the model that use nominal prices, eg, tax and legacy calculations.

 2.20. The price base for each PCFM Variable Value is set out in the PCFM input sheets, for the avoidance of doubt.

## Related documents

 GD2 Price Control Financial Handbook GD2 Price Control Financial Model GD2 Regulatory Instructions and Guidance (RIGs) GD2 Regulatory Reporting Pack GD2 Regulatory Financial Performance Reporting Other relevant Associated Documents as listed in Table 3.1

## 7. The GD2 Price Control Financial Model Variable Values

7.1. The variable values that can be revised during an AIP are set out in  $\overline{\text{Table 3.1}}$  Table 3.1 below, and below and are also included as part of the PCFH.

 7.2. For each variable value, the table provides a description, cross-references to the relevant Special Condition (SpC)(s) (where appropriate), and details of Associated Documents, (where relevant). It identifies a list of variable values in PCFM for which further guidance is provided either in this document or the Regulatory Instructions and Guidance (RIGs), as applicable.

 $\overline{\phantom{a}}$ 

| <b>VV</b>                            | <b>Description</b>                                                                | <b>SpC</b>         | Cross reference /<br><b>Associated Document</b>                          |
|--------------------------------------|-----------------------------------------------------------------------------------|--------------------|--------------------------------------------------------------------------|
| <b>Variant Totex Allowances PCDs</b> |                                                                                   |                    |                                                                          |
| <b>GHRRt</b>                         | Gas Holder demolitions Price<br>Control Deliverable (WWU and<br>NGN only)         | SpC<br>3.25        | <b>PCFM Guidance</b>                                                     |
| <b>NARMt</b>                         | Baseline Network Risk Output                                                      | SpC<br>3.1         | <b>PCFM Guidance</b>                                                     |
| $T1MD_t$                             | Tier 1 Mains decommissioned<br>Price Control Deliverable                          | SpC<br>3.10        | <b>PCFM Guidance</b>                                                     |
| T1SR <sub>t</sub>                    | Tier 1 Services Repex Price<br>Control Deliverable                                | SpC<br>3.11        | <b>PCFM Guidance</b>                                                     |
| <b>BMIt</b>                          | Biomethane improved access<br>rollout Price Control Deliverable<br>(SGN only)     | SpC<br>3.30        | <b>PCFM Guidance</b>                                                     |
| RPM <sub>t</sub>                     | Remote pressure management<br>Price Control Deliverable (SGN<br>only)             | SpC<br>3.29        | PCFM Guidance, PCD<br>Reporting Requirements and<br>Methodology Document |
| <b>IPRt</b>                          | Intermediate pressure<br>reconfigurations Price Control<br>Deliverable (SGN only) | SpC<br>3.28        | <b>PCFM Guidance</b>                                                     |
| CAP <sub>t</sub>                     | Capital projects Price Control<br>Deliverables                                    | SpC<br>3.12        | PCFM Guidance, PCD<br>Reporting Requirements and<br>Methodology Document |
| OTC <sub>t</sub>                     | Commercial fleet -Price Control<br>Deliverable                                    | SpC<br>3.13        | <b>PCFM Guidance</b>                                                     |
| $GER_t$                              | Gas escape reduction Price Control<br>Deliverable                                 | <b>SpC</b><br>3.31 | PCFM Guidance, PCD<br>Reporting Requirements and<br>Methodology Document |
| CROT <sub>t</sub>                    | Cyber Resilience OT Baseline                                                      | SpC<br>3.2         | PCFM Guidance, PCD<br>Reporting Requirements and<br>Methodology Document |
| $CRIT_t$                             | Cyber Resilience IT Baseline                                                      | SpC<br>3.3         | PCFM Guidance, PCD<br>Reporting Requirements and<br>Methodology Document |
| <b>PSUPt</b>                         | Physical security Price Control<br>Deliverable                                    | SpC<br>3.4         | PCFM Guidance, PCD<br>Reporting Requirements and<br>Methodology Document |
| $LMP_t$                              | London Medium Pressure Price<br>Control Deliverable (Cadent North<br>London only) | SpC<br>3.27        | PCFM Guidance, PCD<br>Reporting Requirements and<br>Methodology Document |
| <b>PWFt</b>                          | Personalising welfare facilities<br>Price Control Deliverable                     | SpC<br>3.26        | <b>PCFM Guidance</b>                                                     |

Table 3.1 - RIIO-GD2 variable values (VV)

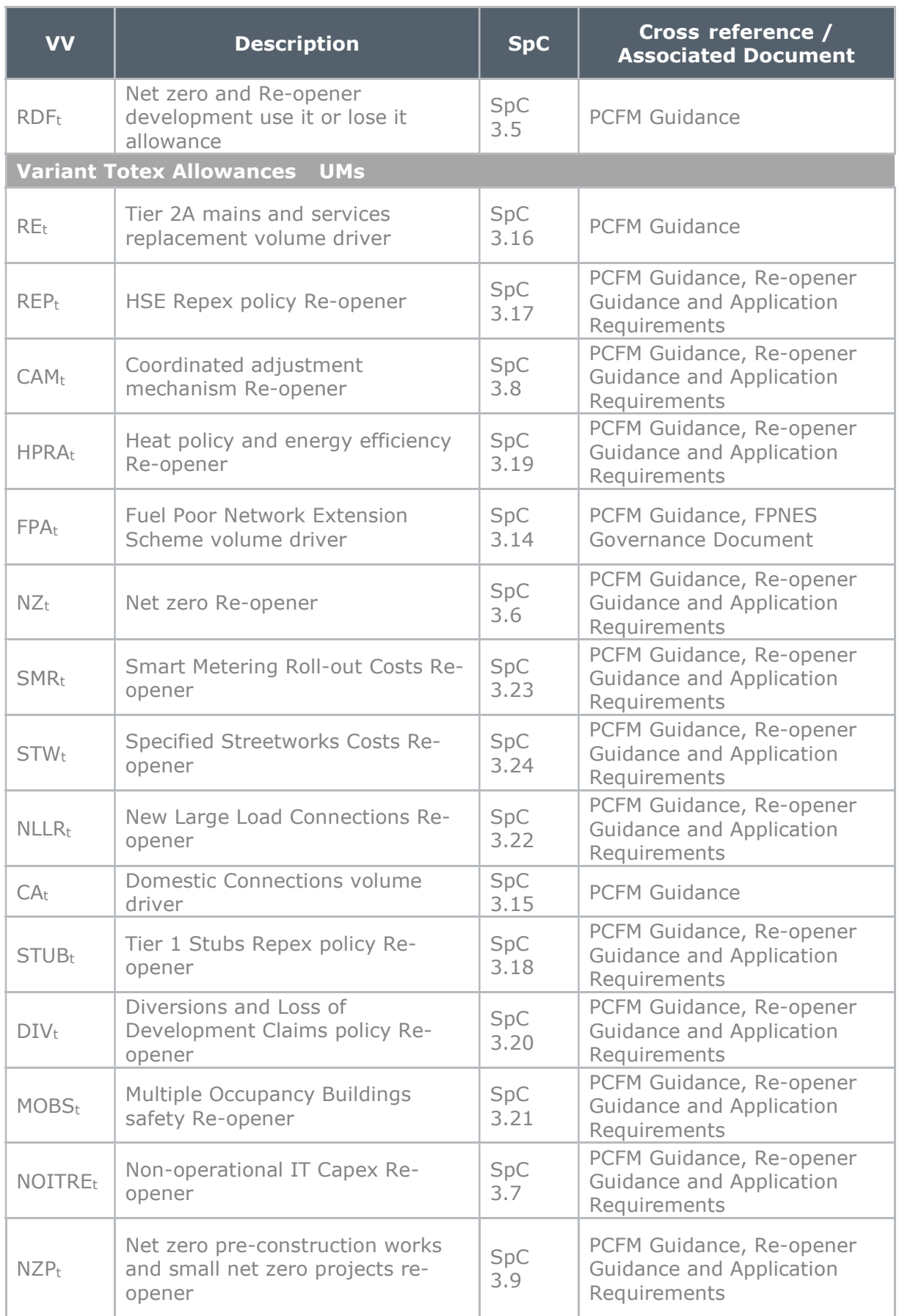

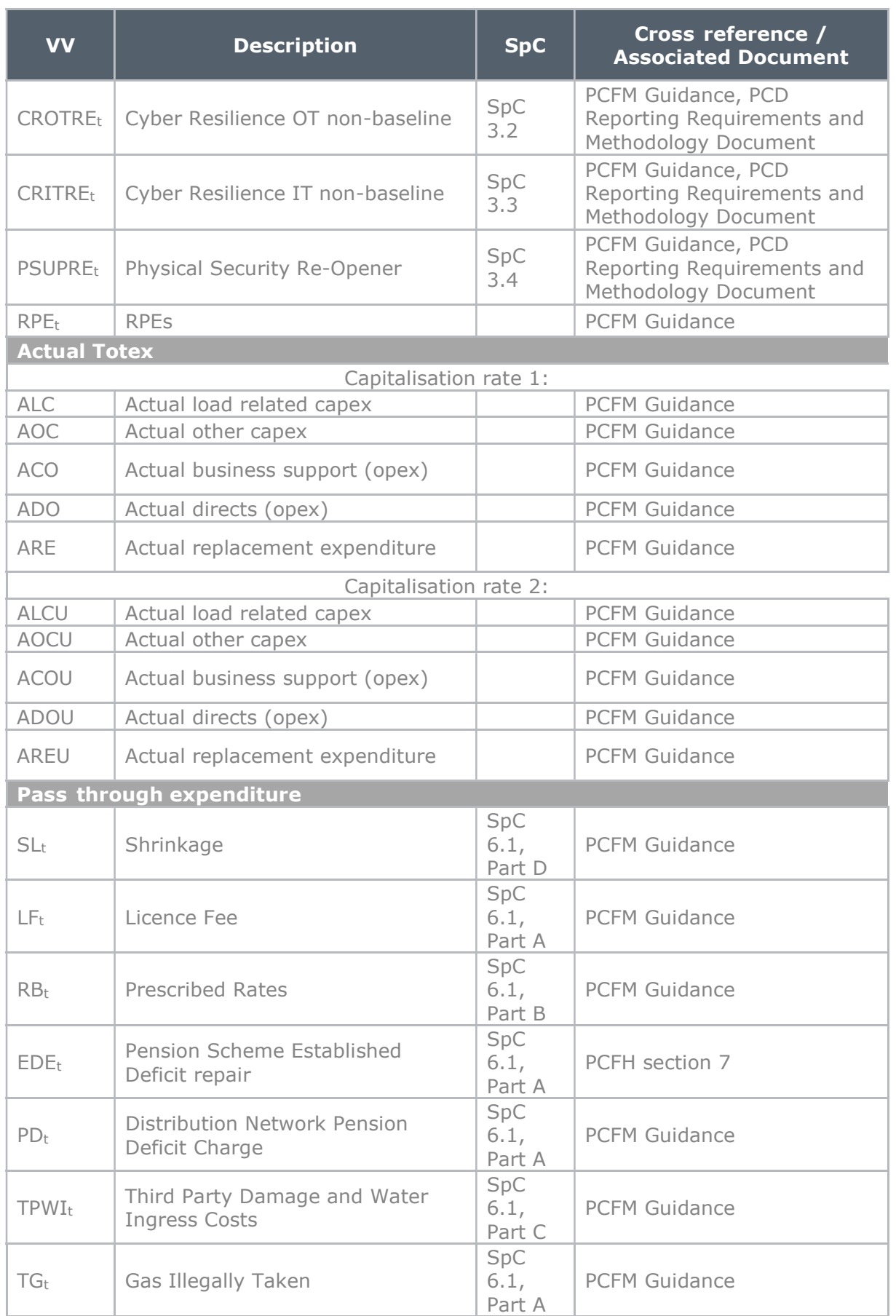

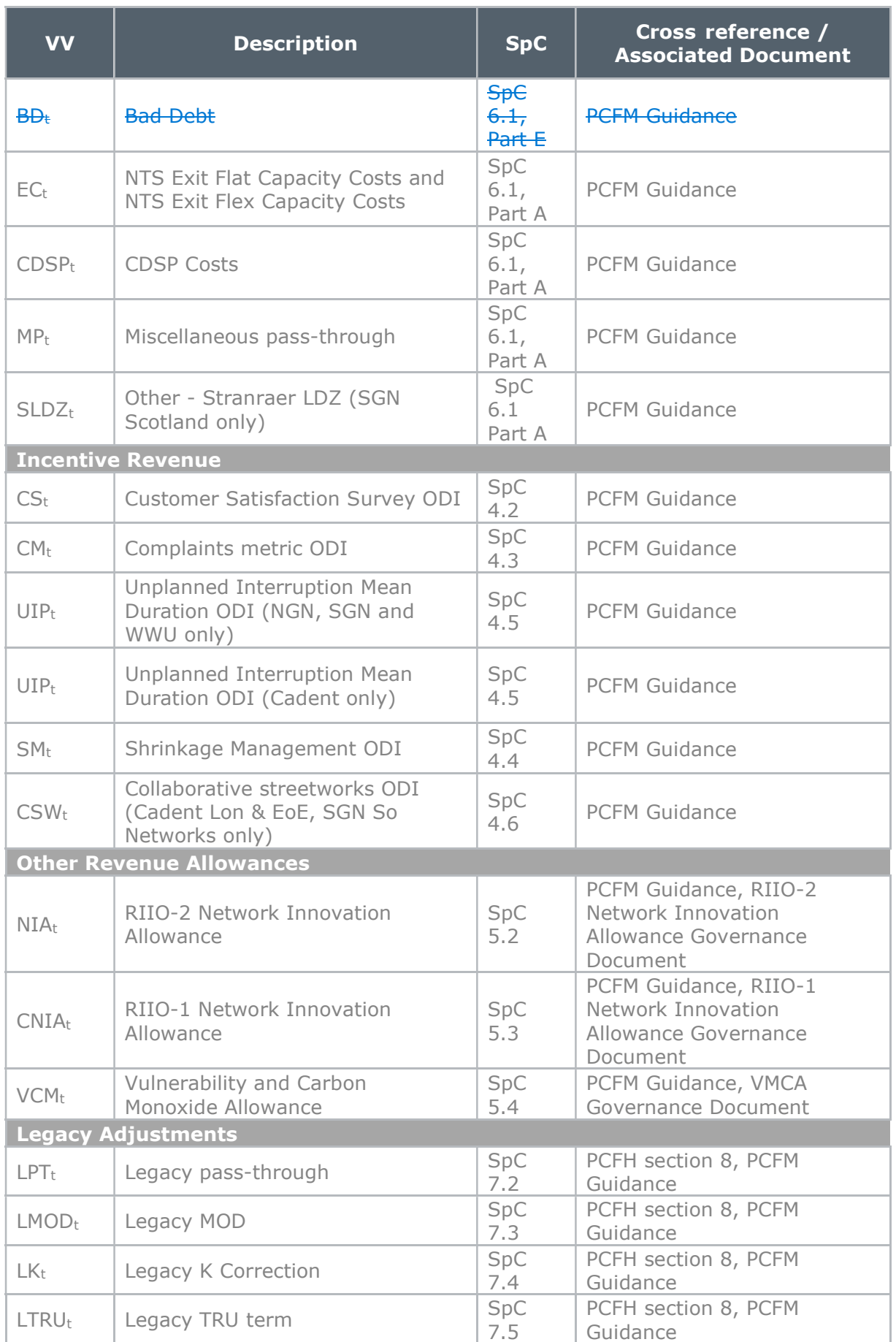

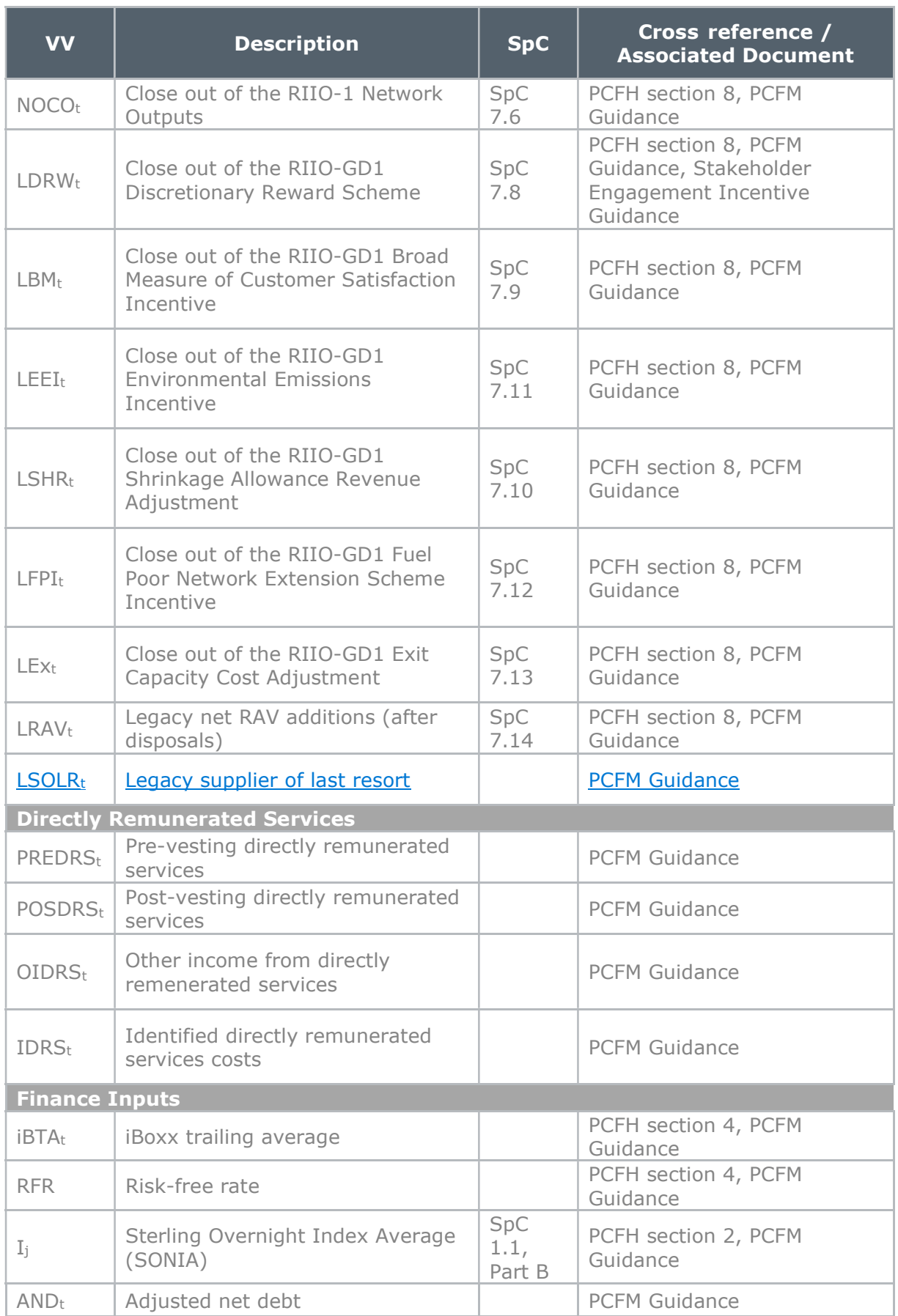

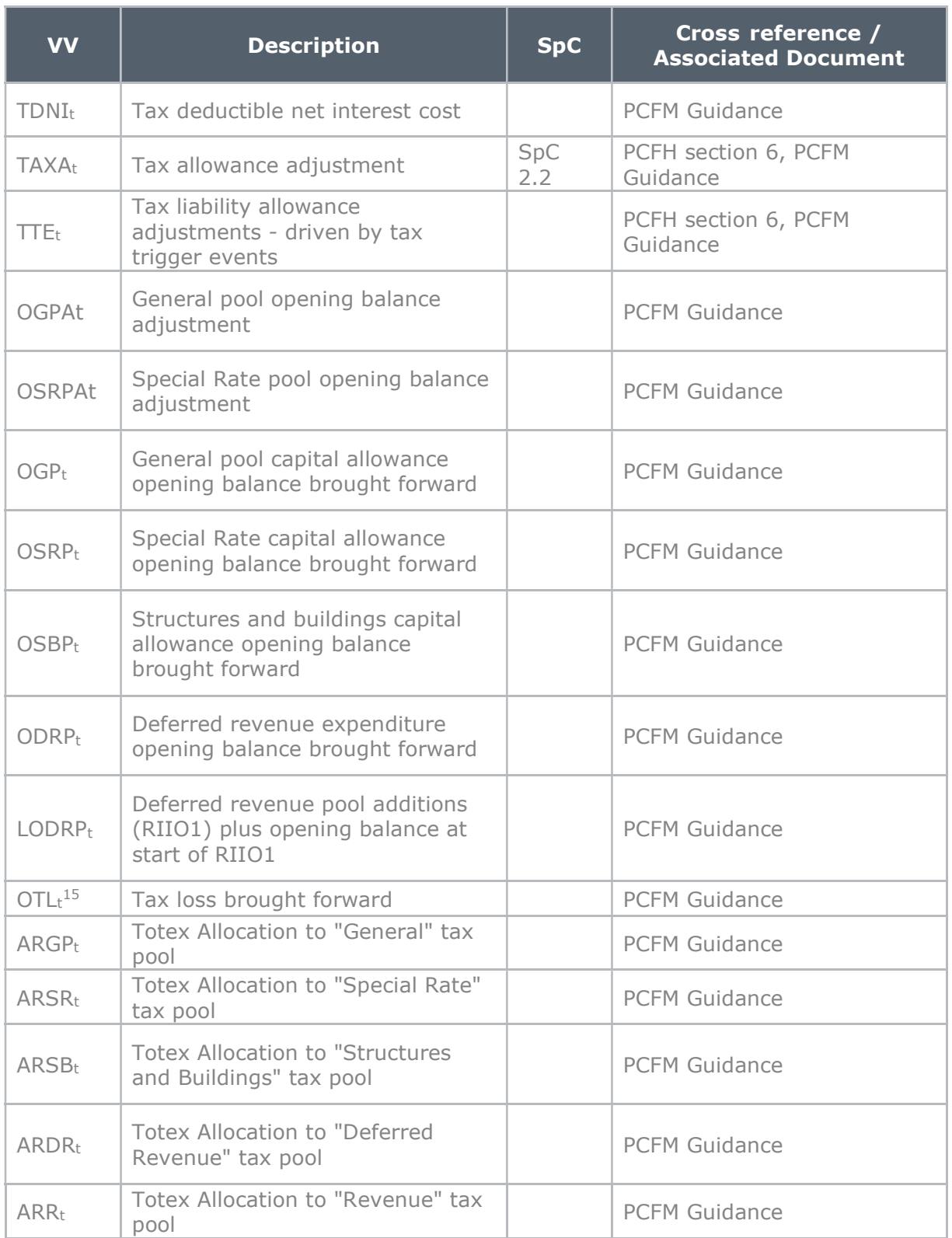

<sup>&</sup>lt;sup>15</sup> This variable value relates to a licensee's regulatory opening tax losses and not statutory tax losses per corporation tax returns.

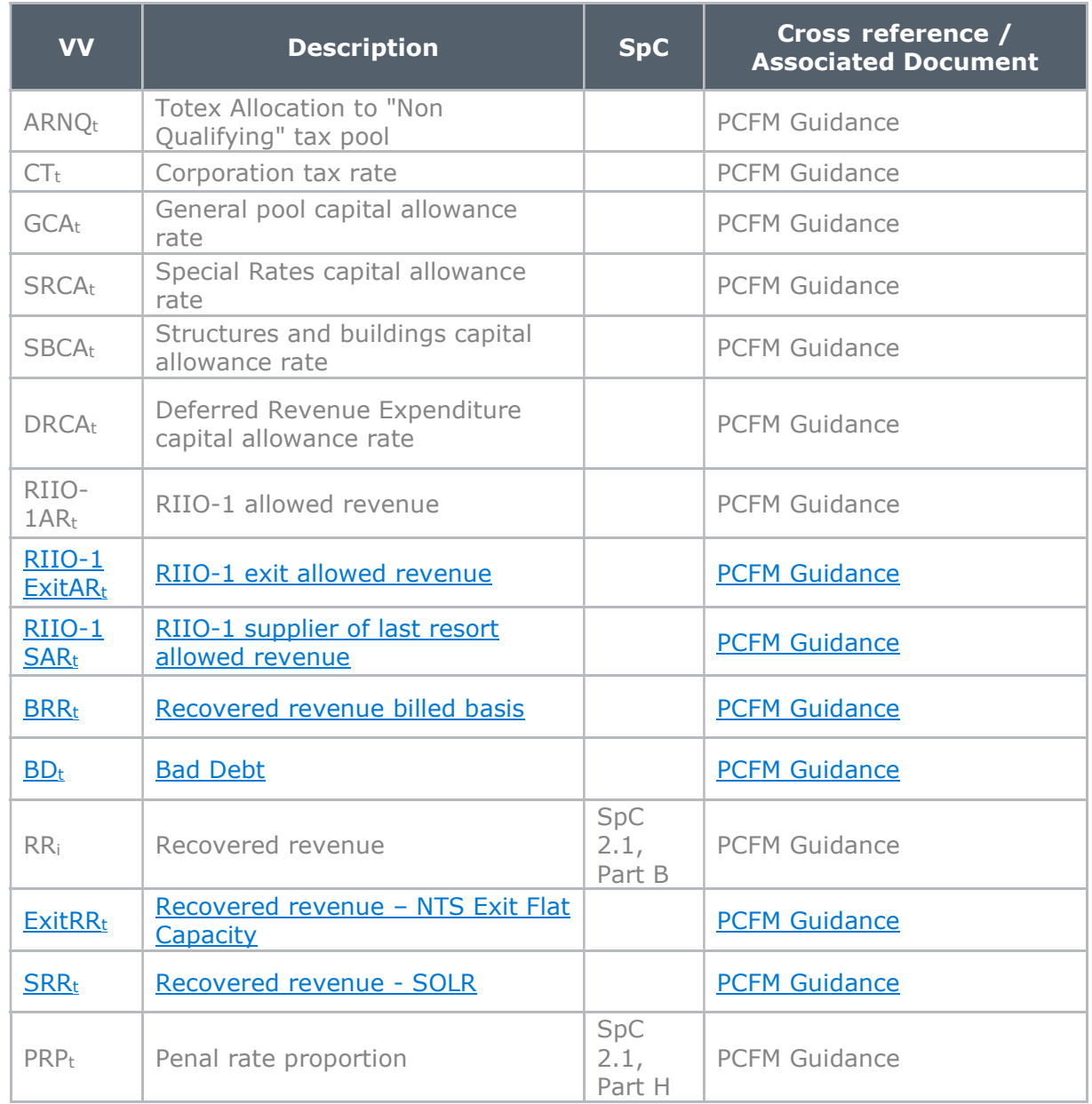

# 4. Instructions for completing the PCFM Variable Values table

4.1. The below table contains instructions for licensees on how to populate the PCFM Variable Values table for submission to the Authority at each dry run of an AIP.

4.2. Unless otherwise specified, all <del>row and cell r</del>eferences relate to the <del>licensee Revenue</del> input sheets of the RIIO-GD2 PCFMRRP.

4.3. Where the guidance refers to cost or other data that links to the GD2 Revenue workbook from the Cost and Volumes Regulatory Reporting Pack (C&V RRP), these values should be directly input into the GD2 Revenue workbook<sup>16</sup> for the PCFM submission due on August 31st 2021.

4.4. The first submission of the RIIO-2 Cost and Volumes RRP will be in July 2022 and so for the first PCFM submission in August 2021, the Cost and Volume file will not be available. In the absence of this file, the licensee should enter its best estimate of forecast costs and outputs data into the yellow input cells of the GD2 Revenue workbook to calculate the PCFM Variable Values that will be included in the November 2021 AIP. The licensee must also populate the blue input cells in the GD2 Revenue workbook using the pre-determined allowance values taken from its licence conditions.

4.5.4.2. The contents of the GD2 Revenue workbook will be included within the Cost and Volumes RRP in all future Regulatory Years along with the required guidance for the underlying inputs, which will be included in the RIGs.

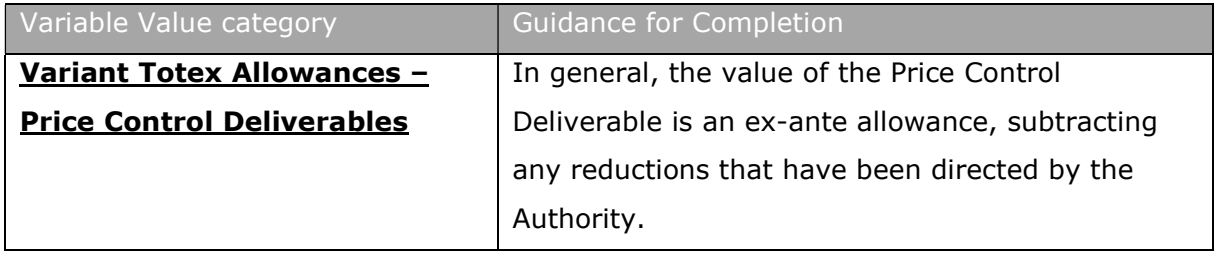

<sup>16</sup> Licensee must select Regulatory Year t and Company's name on the "Cover" sheet of the GD2 Revenue workbook before updating PCFM Variable Values.

- Gas Holder demolitions Price Control Deliverable (WWU and NGN only)
- Baseline Network Risk **Output**
- Tier 1 Mains decommissioned Price Control Deliverable
- Tier 1 Services Repex Price Control Deliverable
- Biomethane improved access rollout Price Control Deliverable (SGN only)
- Remote pressure management Price Control Deliverable (SGN Southern only)
- Intermediate pressure reconfigurations Price Control Deliverable (SGN Scotland only)
- Capital projects Price Control Deliverable
- Commercial fleet Price Control Deliverable
- Gas escape reduction Price Control Deliverable (SGN only)
- Cyber resilience OT Baseline
- Cyber resilience IT Baseline
- Physical security Price Control Deliverable
- London Medium Pressure Price Control Deliverable (Cadent London only)

 The ex-ante allowances are given in the appendix for the relevant Special Condition, and the reductions are provided by directions from the Authority.

For these Variable Values in rows 19:37, the actual adjustments directed by Ofgem should be input into the yellow adjustment cells in the "2.01 Revenue - PCDs" sheet of the GD2 RRP. This data will then be picked up in the allowance values on the "3.01 Revenue Interface" PCFM Input Summary sheet, which should be used to populate the licensee input sheets in the PCFM.

#### Forecasting

 Where Ofgem has yet to issue any directions, but a licensee expects not to deliver an output identified in the relevant Special Condition appendices, itthey should use best endeavours to forecast the expected adjustment into the yellow adjustment cells in the "PCDs" sheet.

 Details of the assumptions made should be provided in the supplementary commentary.

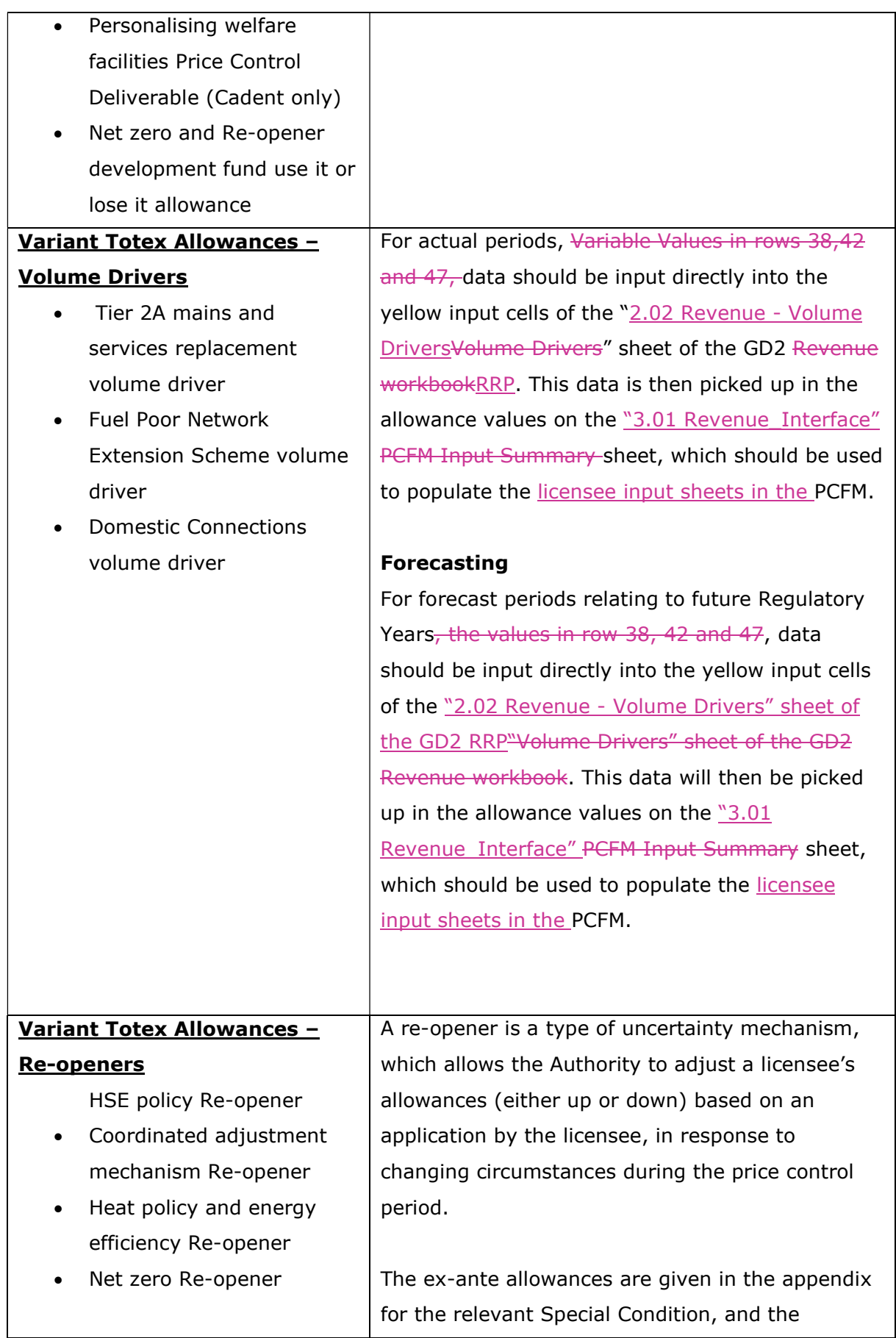

- Smart Metering Roll-out Costs Re-opener
- Specified Streetworks Costs Re-opener
- New Large Load Connections Re-opener
- Tier 1 Stubs Repex policy Re-opener
- Diversions and Loss of Development Claims policy Re-opener
- Buildings safety Re-opener Multiple Occupancy
- Non-operational IT Capex Re-opener
- Net zero pre-construction works and small net zero projects re-opener
- Cyber resilience OT nonbaseline
- Cyber resilience IT nonbaseline
- Physical Security Re-Opener

 adjustments are provided by directions from the Authority.

#### Within the application window

For these Variable Values in rows 39:55, where actual amounts are known at the time of the dry run, i.e. where a decision has already been made on a reopener application, the licensee must use the adjustment values as published by the Authority to update the relevant re-opener's allowance and adjustment yellow input cells in the "2.03 Revenue - Re-openers" sheet. This data will then be picked up in the allowance values on the "3.01 Revenue\_Interface" PCFM Inputs Summary sheet, which should be used to populate the licensee input sheets in the PCFM.

 Where an application has been submitted but no decision has been made, the licensee must use the adjustment values as published in any minded-to position by the Authority. Where no minded-to position has been published, the licensee may use the same values included in its application or the actual costs incurred in the Regulatory Year, whichever is lower.

 This is with a view to updating these values at a later dry run (or AIP) to correspond to a subsequent Ofgem decision.

#### Outside of the application window

 The licensee may choose to update its re-opener allowance Variable Values using forecast data ahead of any relevant re-opener window. This should be done by updating the yellow adjustment and allowance cells in the "2.03 Revenue - Reopeners"Re-openers" sheet.

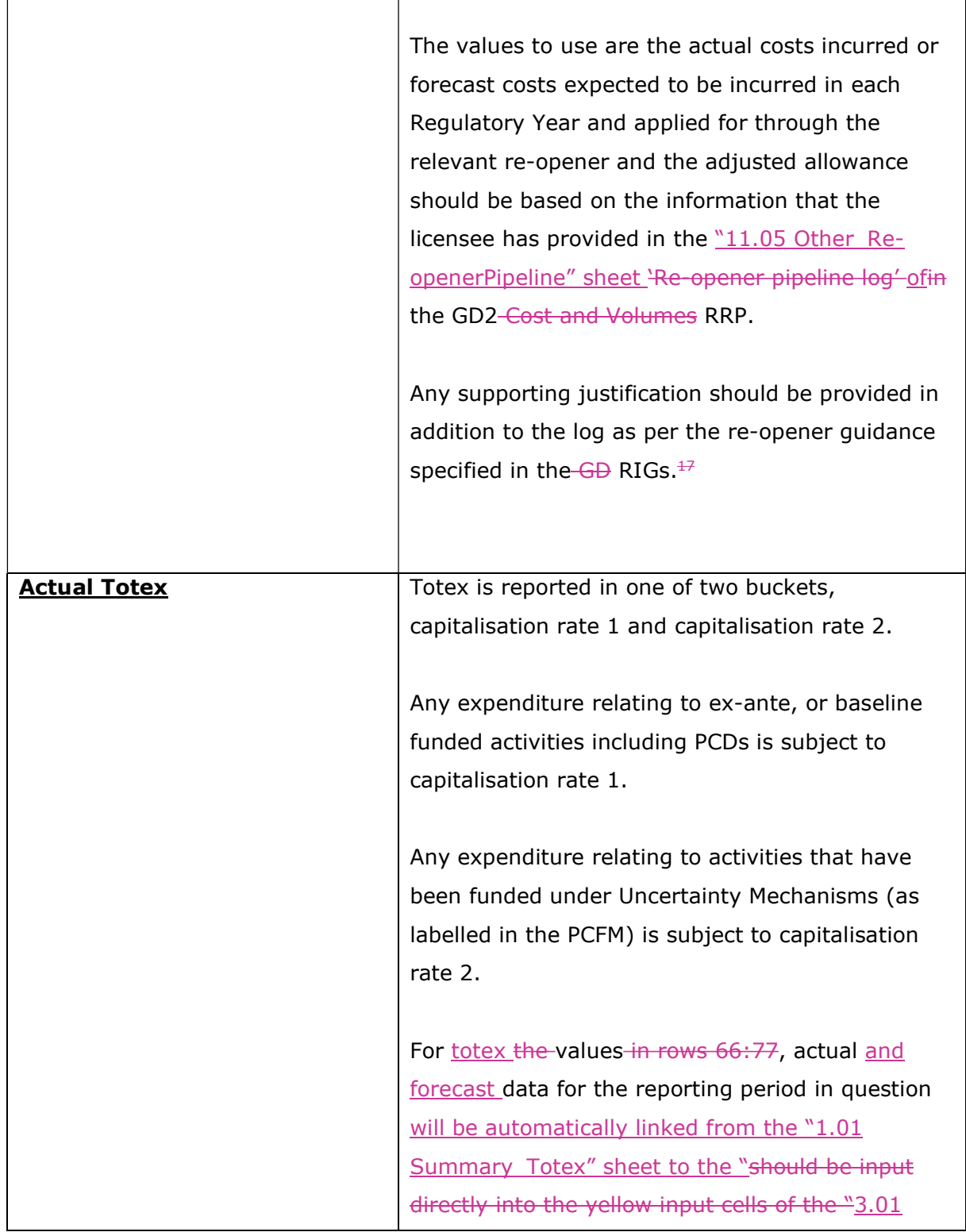

<sup>&</sup>lt;sup>17</sup> This requirement does not apply for the 31 August 2021 submission; however, beginning next year, licensees are expected to provide any supporting information along with the pipeline log submitted within the Cost & Volumes RRP.

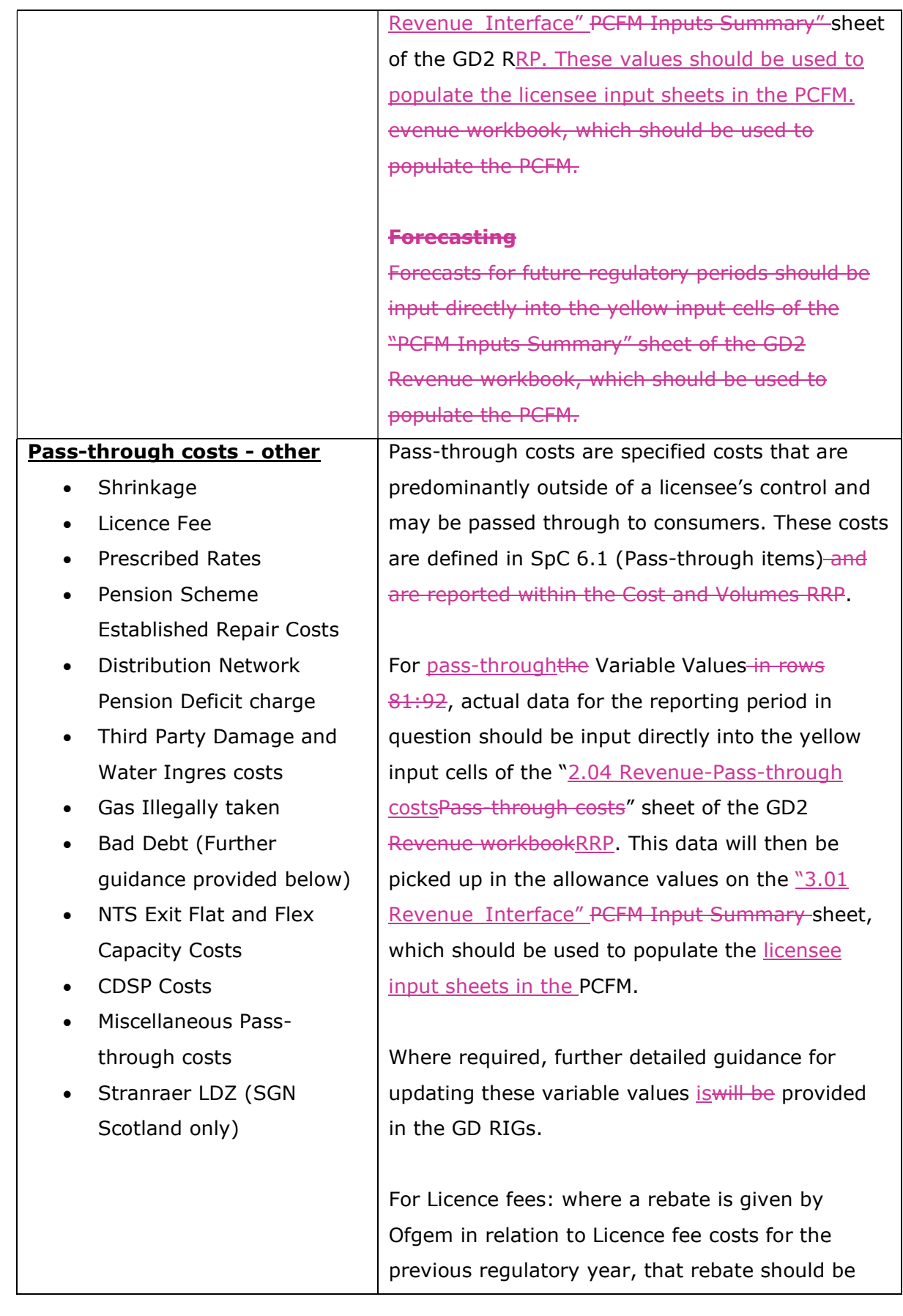

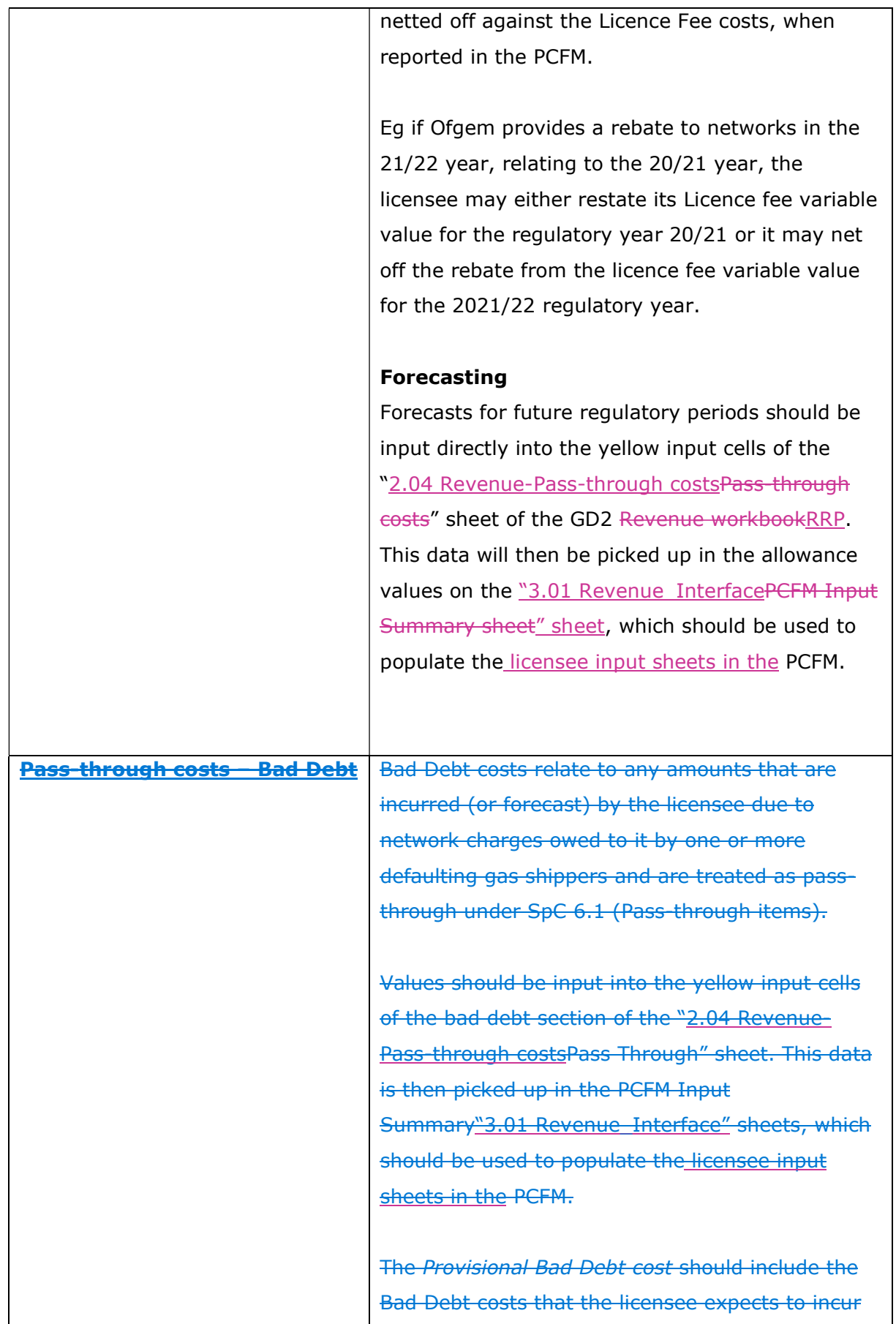

 $\overline{\phantom{a}}$ 

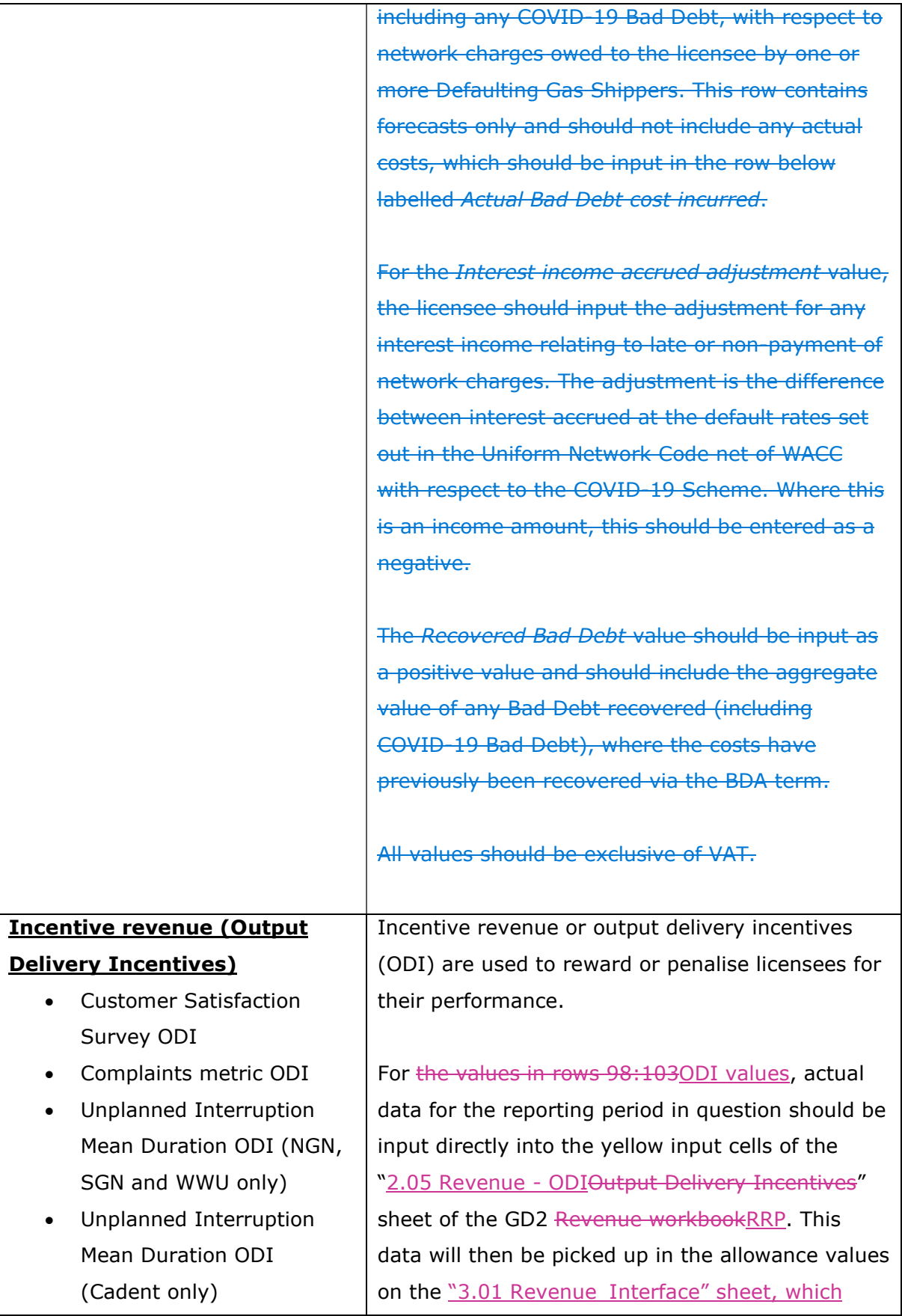

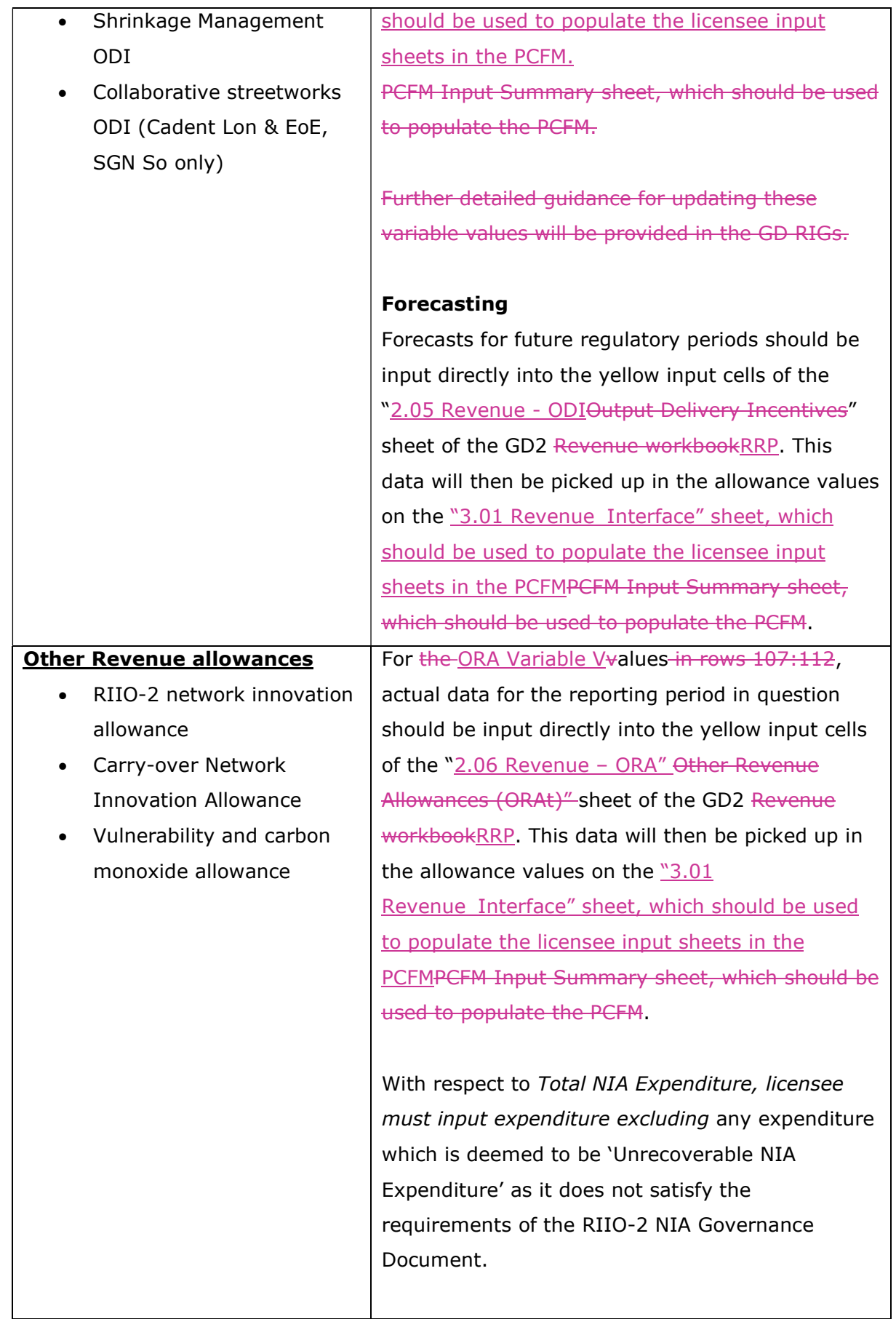

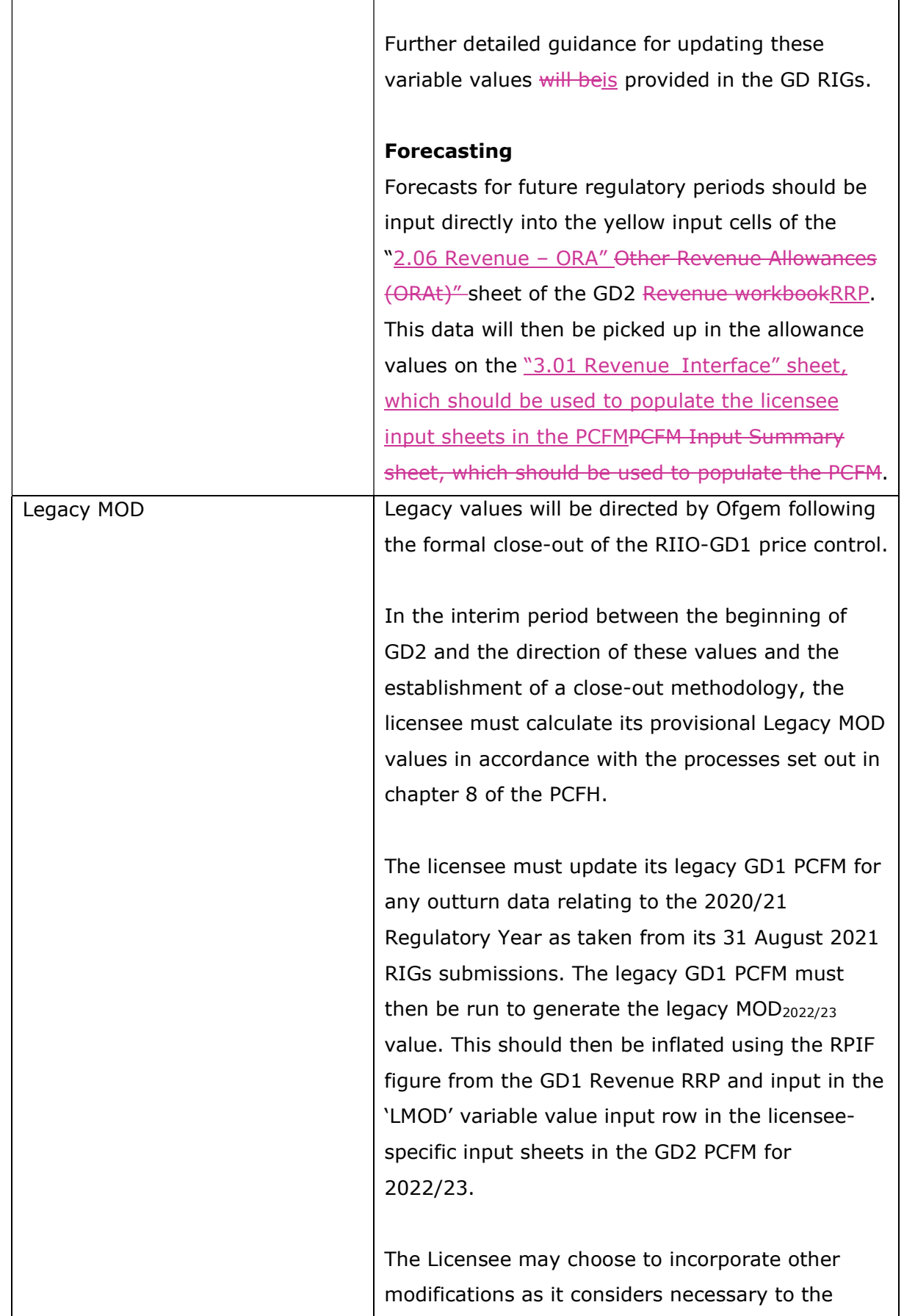

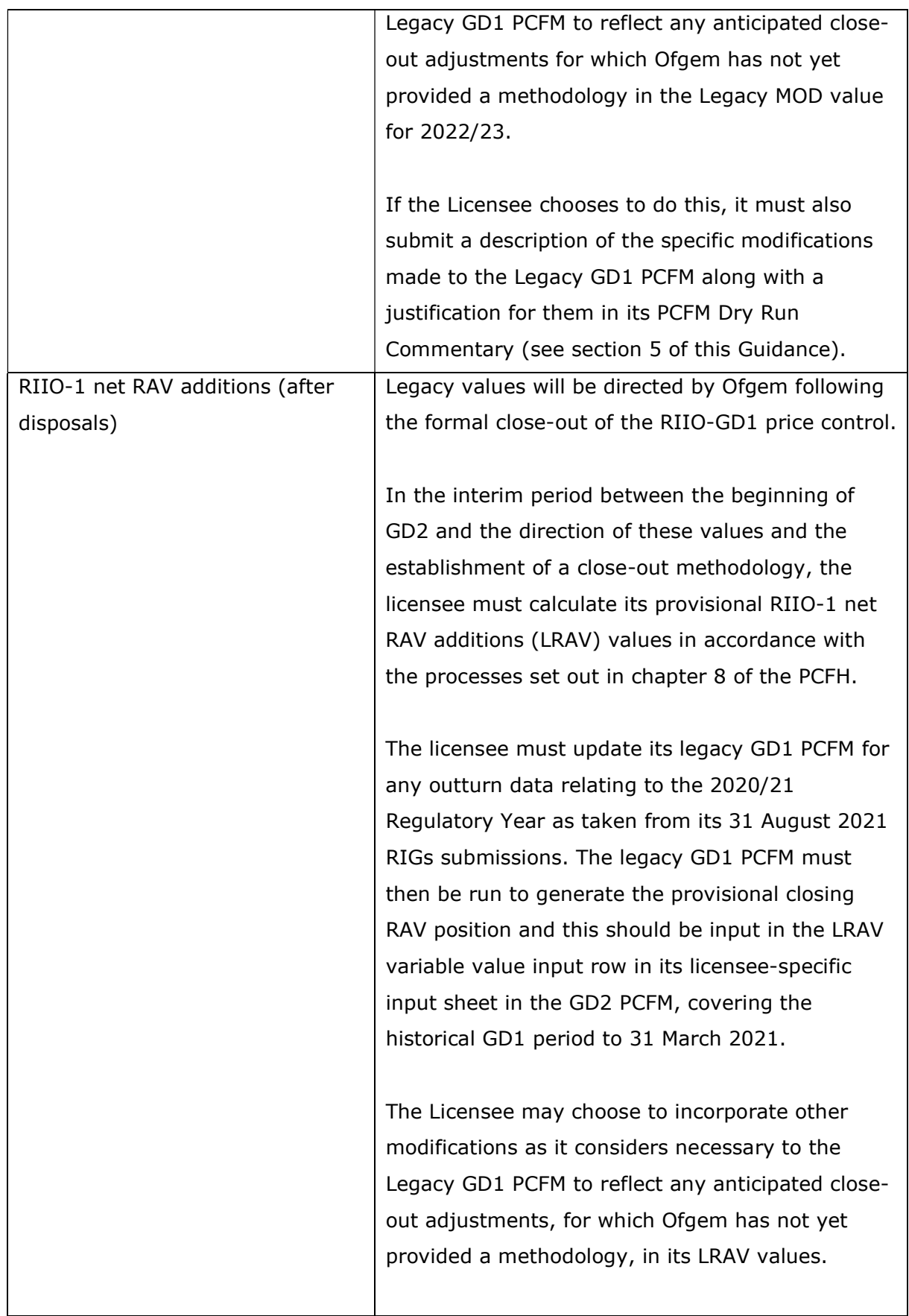

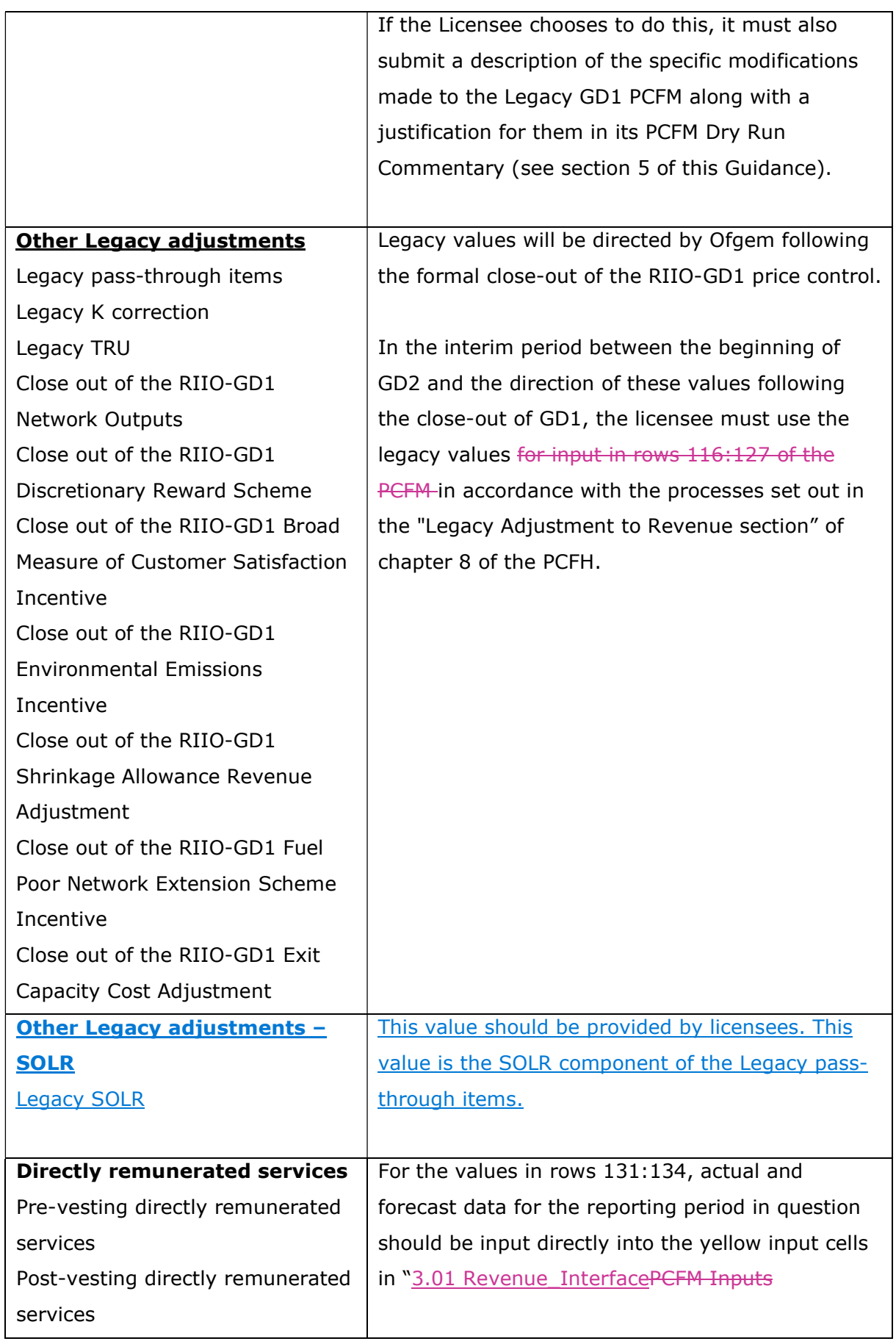

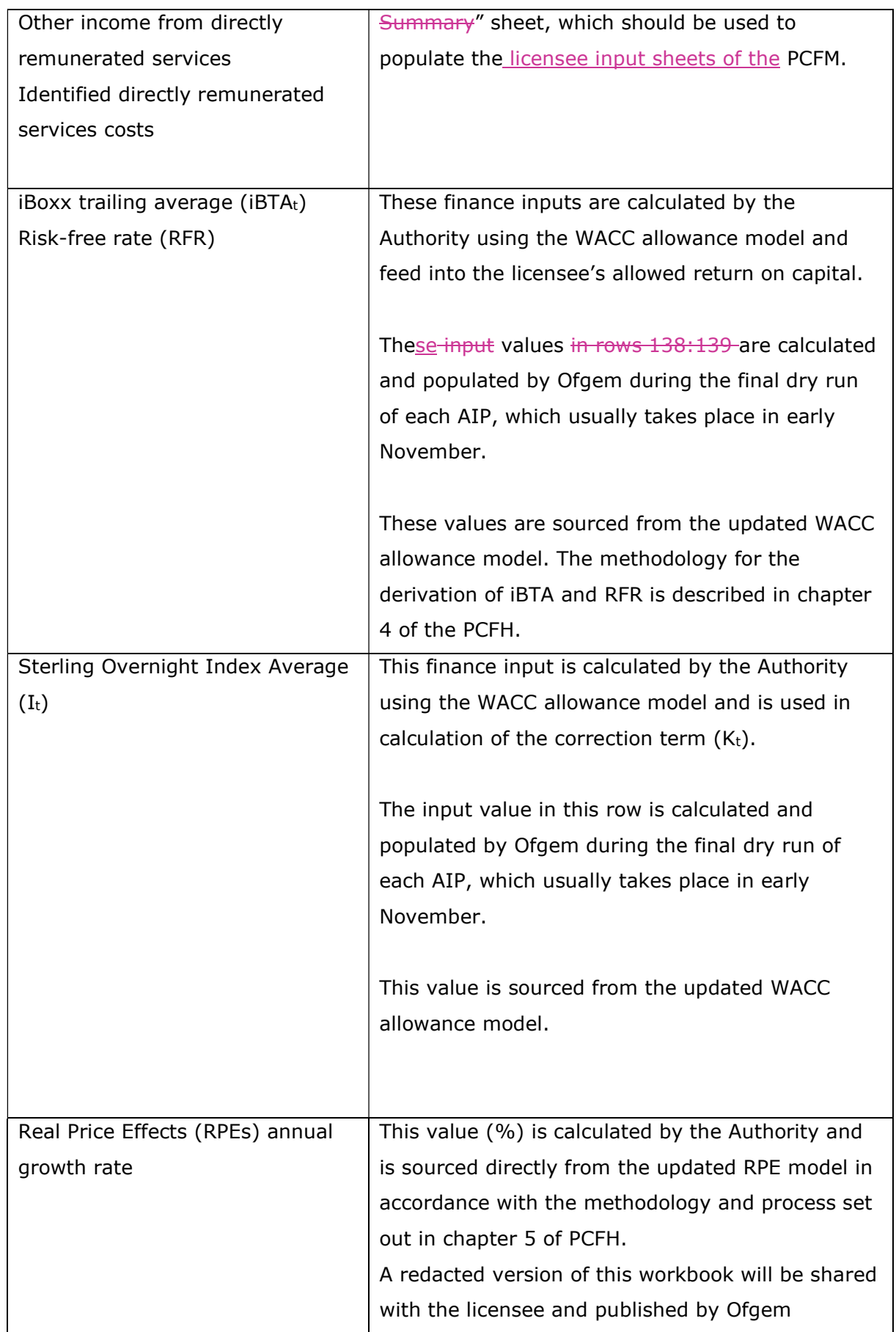

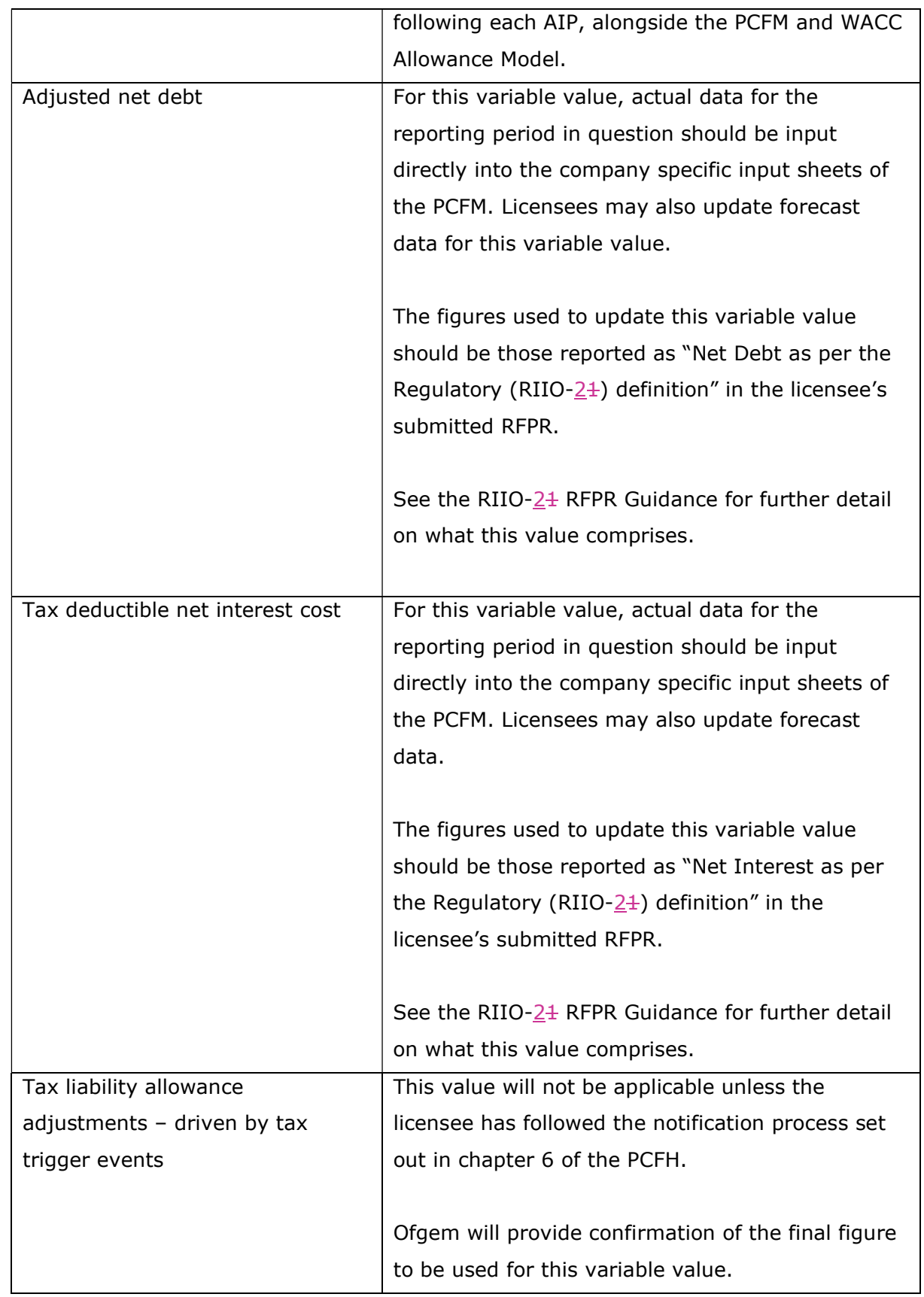

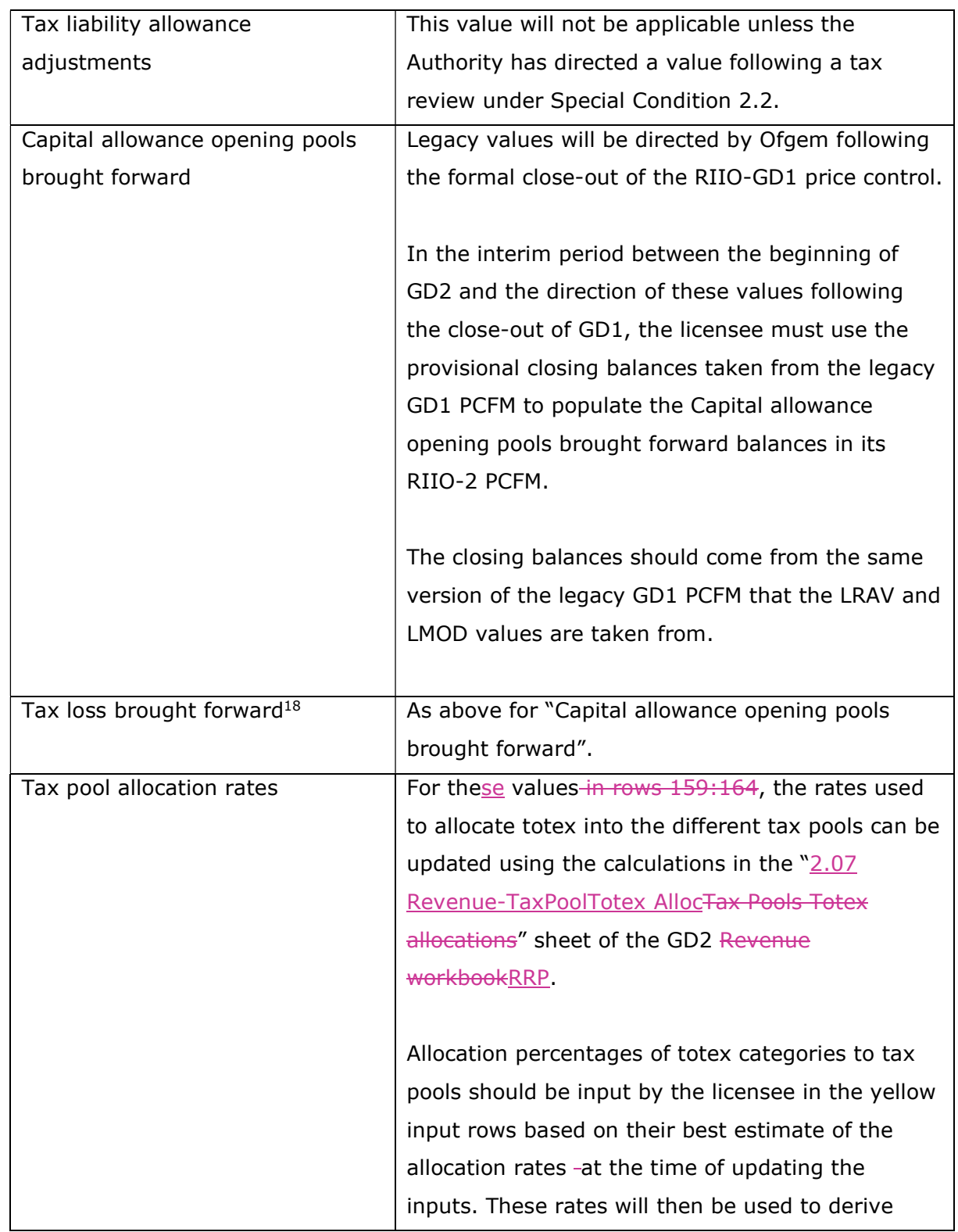

 $18$  This variable value relates to a licensee's regulatory opening tax losses and not statutory tax losses per corporation tax returns.

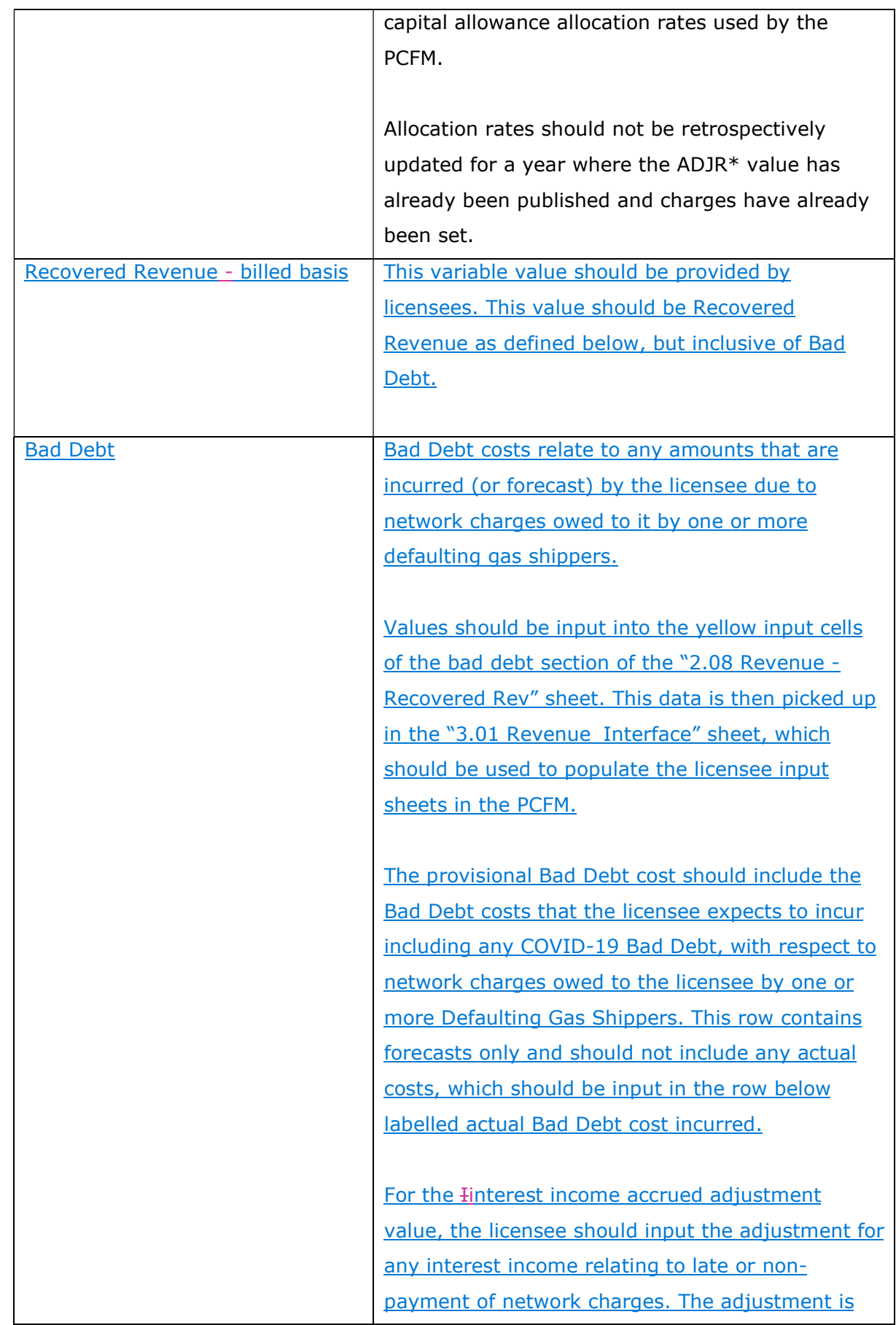

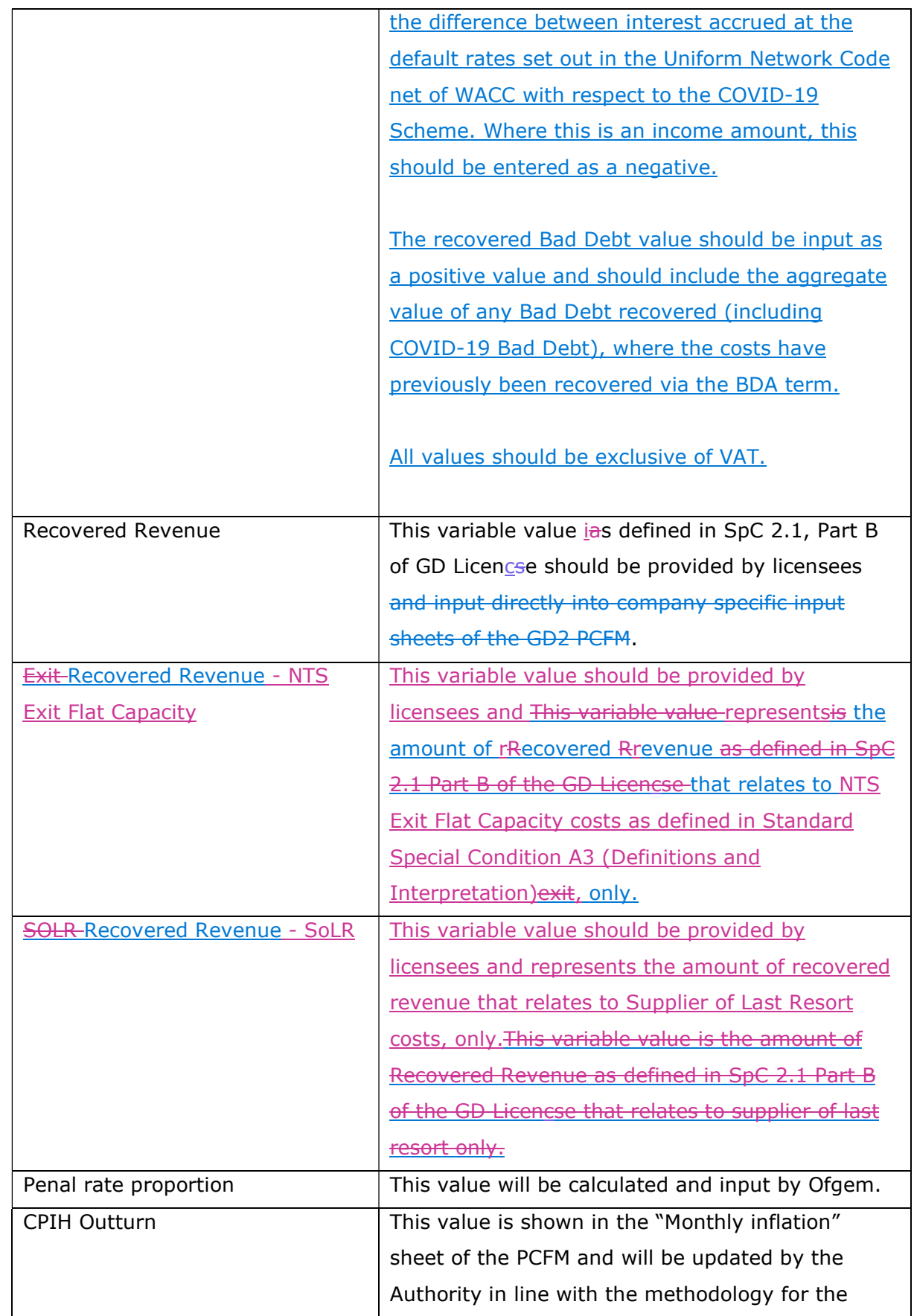

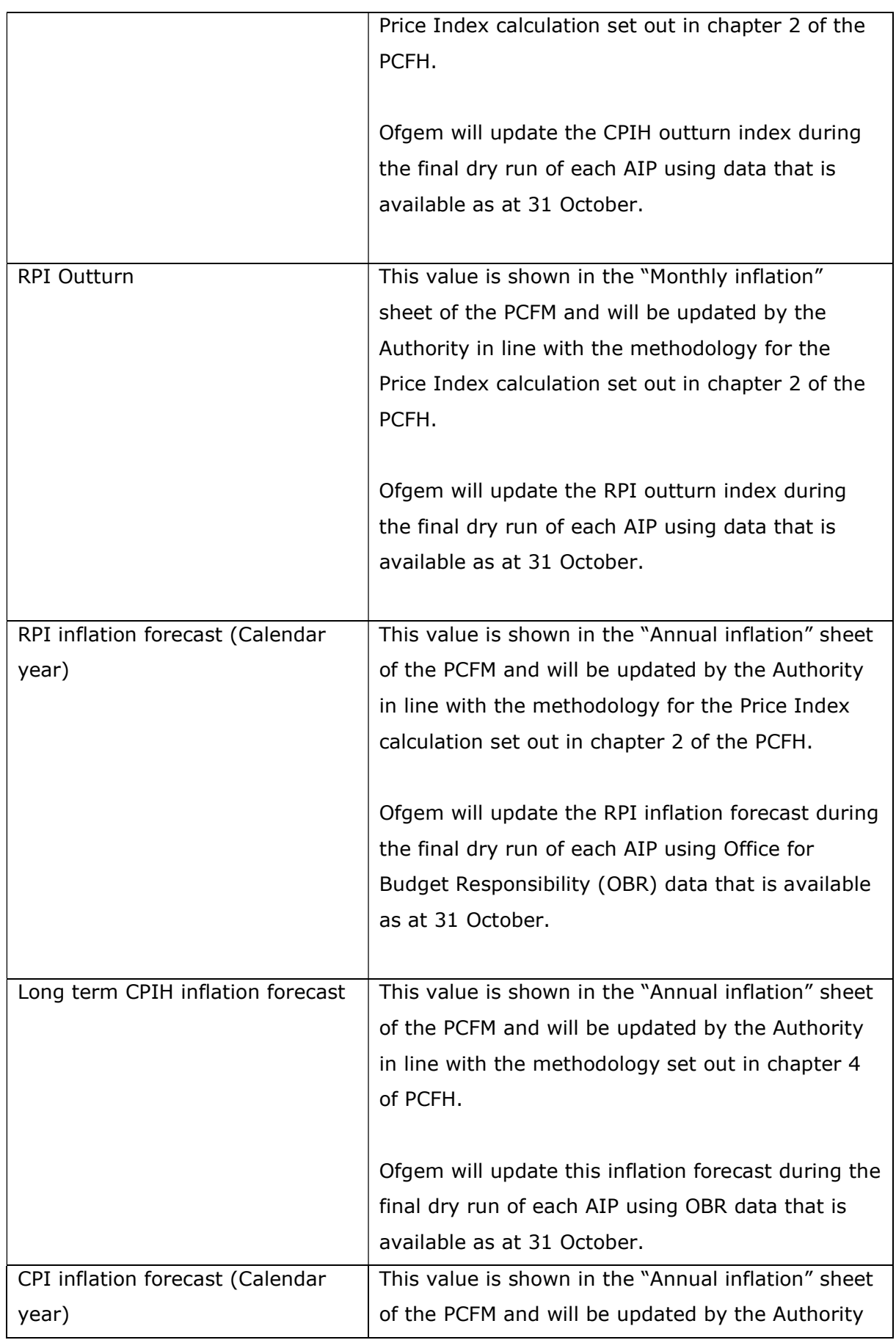

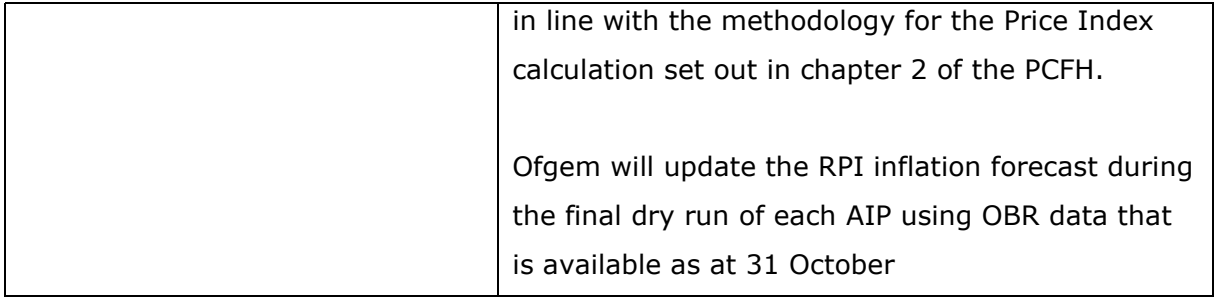

# 8. PCFM Dry Run Commentary

## **Background**

5.1. Theis licensee's PCFM submission should be accompanied by supporting commentary as well as any applicable supporting models and underlying workings.

 5.2. The main purpose of the PCFM dry run commentary is to provide a useful summary of the updates that have been made to the PCFM variable values and the impact that these have had on the licensee's <del>Allowed RevenueARt</del> for the Regulatory Year t, in narrative form.

### Structure of the commentary

5.3. The outline structure of the commentary is as follows:

- Executive summary
- Updates to the PCFM Variable Values
- Impact on Allowed Revenue
- Statement on forecast data
- **•** Corporate governance narrative
- Data assurance statement
- Other relevant information

 5.4. The sections outlined above should contain sufficient detail such that the Authority is able to re-perform the updates made and arrive at the same value for ADJR and ARt.

5.5. The licensee should provide detail on the following areas at a minimum:

- a summary of the updates the licensee has made to the PCFM Variable Values in the input sheet(s) since the last published version of the PCFM that was made available by Ofgem;
- the source of the data used to update the PCFM Variable Values (ie, Ofgem directions, Cost and VolumesGD2 RRP, Legacy PCFM or forecast data;
- a description of the impact of the changes on ADJR and <del>Allowed RevenueARt</del> and the key driver(s) of this impact;
- for any forecast data, the licensee should include a statement confirming that it has used its best estimate to ensure forecasts are reasonable in light of the information available at the time and that any significant changes to forecast values have suitable supporting statements;
- A statement on corporate governance including detail on the licensee's executive remuneration and its dividend policy.<sup>19</sup>
- A data assurance statement briefly setting out the assurance processes that the information in the commentary, the PCFM inputs sheet and any underlying input files (eg, Cost and VolumeGD2 RRP) are subject to; and,
- any other information the licensee considers is appropriate to explain the PCFM submission.

### Submission

 5.6. A dry run commentary is required from all licensees. Where a licensee is part of a company that has more than one licence within a sector itthey may submit a single commentary to cover all licensees.

 5.7. The dry run commentary should reconcile with and refer to the PCFM dry run submitted. Any narrative or tables in the commentary should be clearly disaggregated by licensee (by network for Cadent). A full dry run commentary is required for the first dry run submission and for any subsequent dry runs, a narrative will only be required for any variable values, which have been amended from the prior dry run.

 5.8. Where appropriate, the licensee may cross-reference to other information that supports itstheir submission. Any cross-referencing should clearly direct the Authority to the source data used eg, through hyperlinks.

<sup>&</sup>lt;sup>19</sup> This requirement does not apply for the 31 August 2021 submission; however, beginning next year, licensees are expected to provide this information for which Ofgem will consult and provide additional guidance.